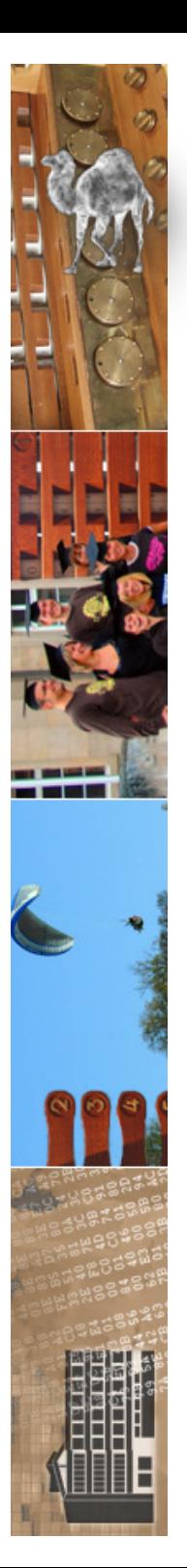

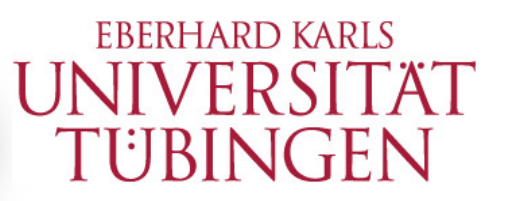

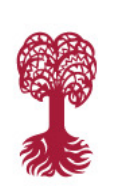

MATHEMATISCH-NATURWISSENSCHAFTLICHE FAKULTÄT **Fachbereich Informatik Informationsdienste**

Grundlagen Internet-Technologien INF3171

Serverseitige Web-Programmierung mit CGI, Teil II: Python im Web

Version 1.0

### 06.06.2024

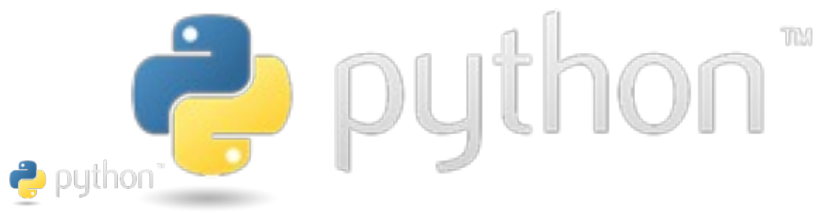

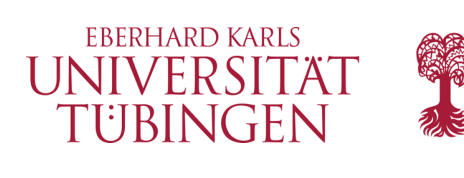

## Aktuelles

• Sommerfest auf dem Sand

### **findet am 28.06.2024 ab 17h statt!!!!!!**

diesen Monat ist es wieder so weit, das Sommerfest naht! Am 28.06. von 17 bis 24 Uhr veranstalten wir, die Fachschaften Informatik und Kognitionswissenschaft, wieder ein Sommerfest auf dem Sand.

Auf der Terrasse und im Garten wird es wieder allerlei zu futtern geben, von Pizza, über Grill bis Waffeln ist alles dabei! Für Getränke ist natürlich auch gesorgt: ob euer Herz gerade Bier, Mate oder Cocktails begehrt – mit oder ohne Alkohol –, bei uns seid ihr gut versorgt.

Auch um Musik wird sich den ganzen Abend gekümmert, unter anderem auch um Techno und Karaoke. Natürlich wird es auch wieder ein Volleyballturnier geben. Seht zu, wie eure Lieblingsprofs in legendären Matches gegen Fachschaftler\*innen antreten, oder tobt euch danach selbst aus!

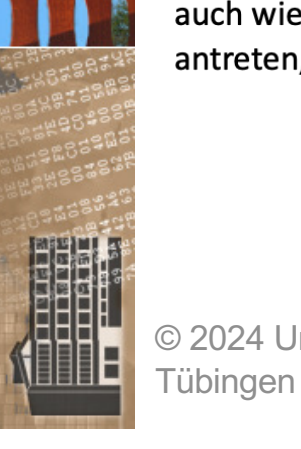

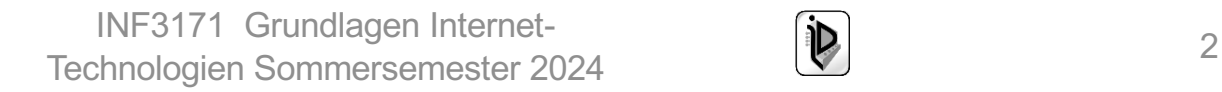

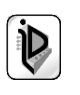

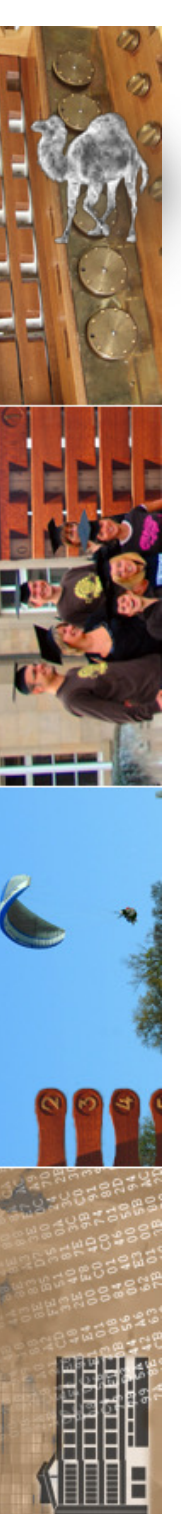

#### **O** Alert!

### Chrome: Weitere Zero-Day-Lücke mit Update geschlossen

Zum dritten Mal innerhalb einer Woche aktualisiert Google den Chrome-Webbrowser. Erneut kursiert ein Exploit für eine Zero-Day-Lücke darin.

> 量 ○  $\overline{\nabla}$  $\Box$

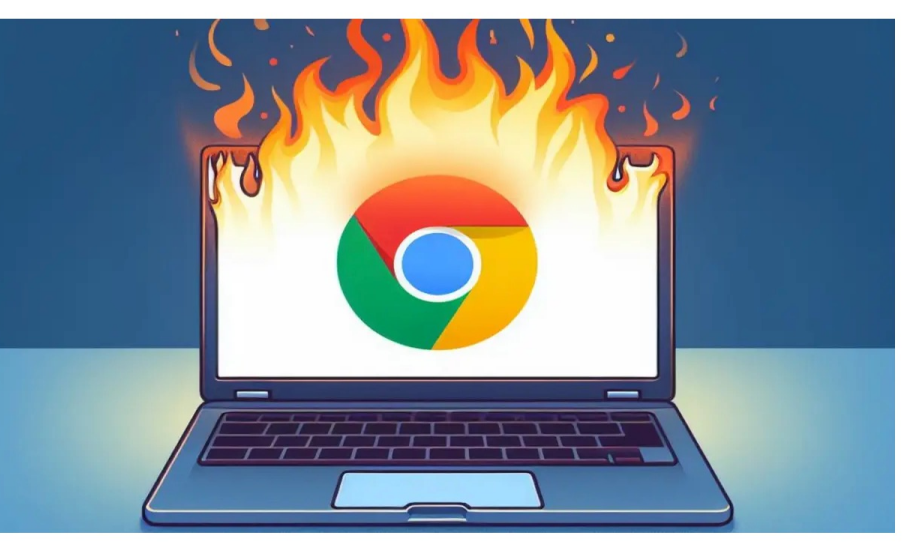

Sicherheitslücken in Google Chrome gefährden Nutzerinnen und Nutzer. (Bild: Bild erstellt mit KI in Bing Designer durch heise online / dmk)

16.05.2024, 07:54 Uhr Lesezeit: 3 Min. | Security

Von Dirk Knop

Google veröffentlicht erneut ein Notfall-Sicherheitsupdate für den Webbrowser Chrome. Für eine neue Zero-Day-Lücke im Browser kursiert abermals ein Exploit in freier Wildbahn. Dabei vollzieht der Anbieter auch den Versionssprung in den 125-Entwicklungszweig.

In der Versionsankündigung schreiben Googles Entwickler, dass die neue Version insgesamt neun Sicherheitslecks abdichtet. Knappe Informationen liefern sie , fünf wurden demnach intern gefunden. <mark>.</mark> hohes Risiko, eine als mittleres und eine als niedriger Bedrohungsgrad eingestuft.

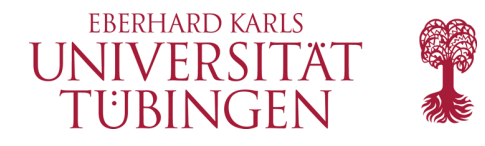

© 2024 Universität Tübingen

3

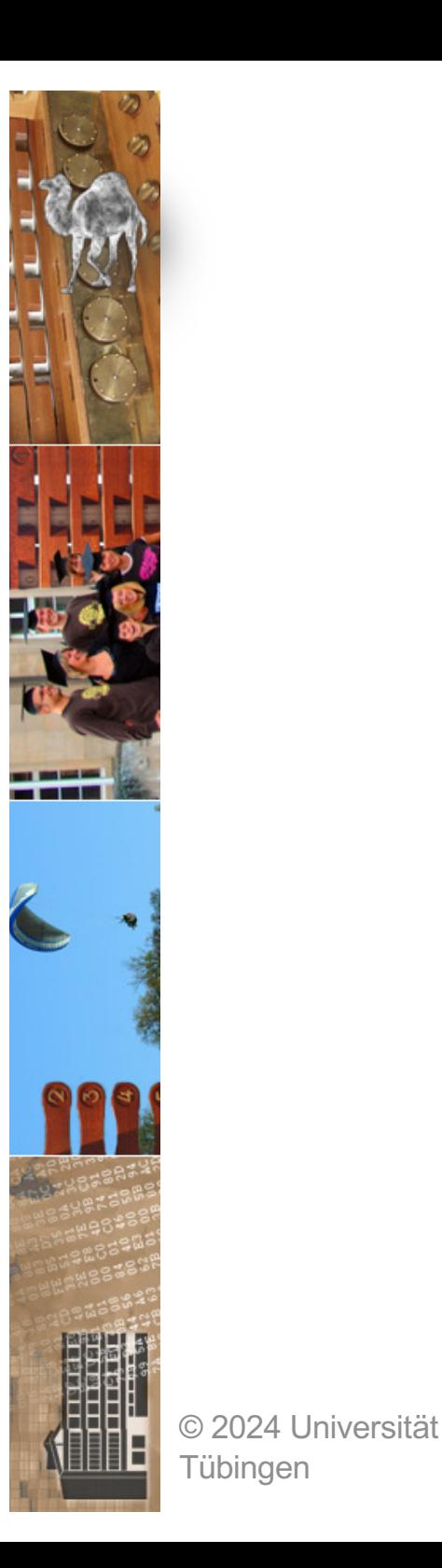

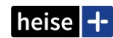

### Programmieren lernen mit Python: heiß geliebt, weil kurz und verständlich

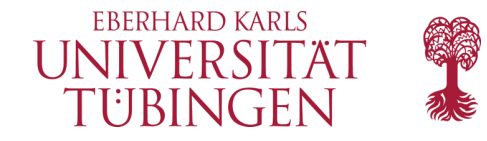

Vom Skript auf der Konsole über Statistik bis zum neuronalen Netz: Python ist beliebt. Das liegt vor allem an der Eleganz und Verständlichkeit des Codes.

Lesezeit: 9 Min. v In Pocket speichern

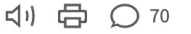

 $\mathfrak{p}$ 

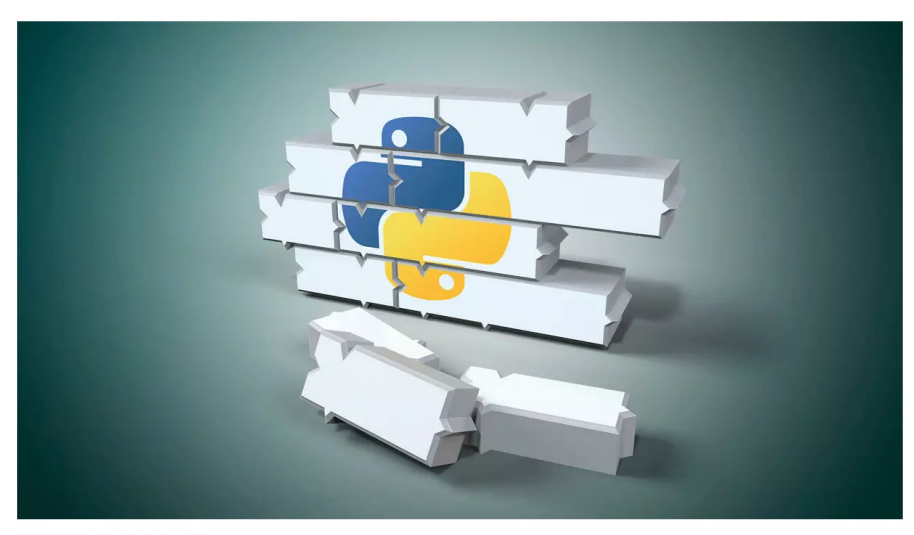

(Bild: Moritz Reichartz)

26.05.2023 13:30 Uhr c't Magazin Von Pina Merkert

Programmieren ist eine mentale Herausforderung: Jedes Programm besteht aus Bausteinen, die man im Kopf wie ein Uhrwerk zusammenfügen muss, damit am Ende alle Teile perfekt ineinandergreifen. Das Ergebnis dieses Denkprozesses so aufzuschreiben, dass der Computer es ausführen kann, ist nur der letzte Schritt dieser Arbeit. Eine Programmiersprache sollte dabei vor allem nicht im Weg sein. Python ist dafür perfekt, weil die Sprache wahlweise prozedural, funktional oder objektorientiert arbeitet; so wie man es gerade braucht. Schnell zu lauffähigem Code zu kommen, ist das wichtigste Ziel und dem opfert Python sowohl die Prüfung von Datentypen als auch Klammern. Beispielsweise definiert die folgende Zeile in einem Schritt drei Variablen:

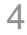

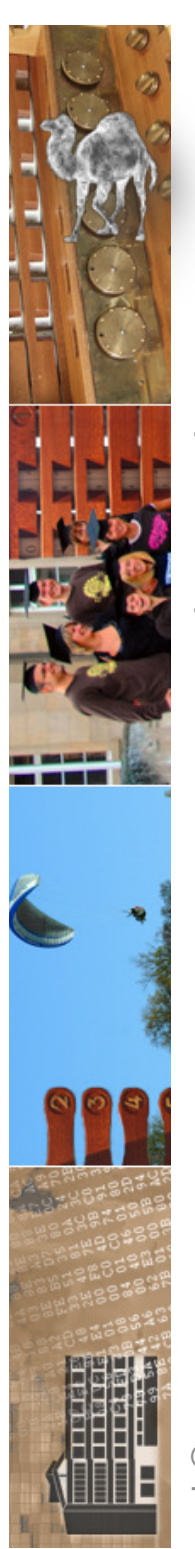

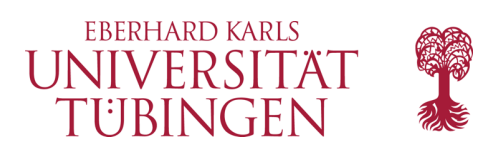

# Python Module

- zum Python-»Paket« gehören zahlreiche Module, die verschiedenste Funktionalitäten bereitstellen
- Module werden durch die Umgebungsvariable **PYTHONPATH** lokalisiert
	- Module liegen (typischerweise) in *vorcompilierter Form* als **.pyc** vor

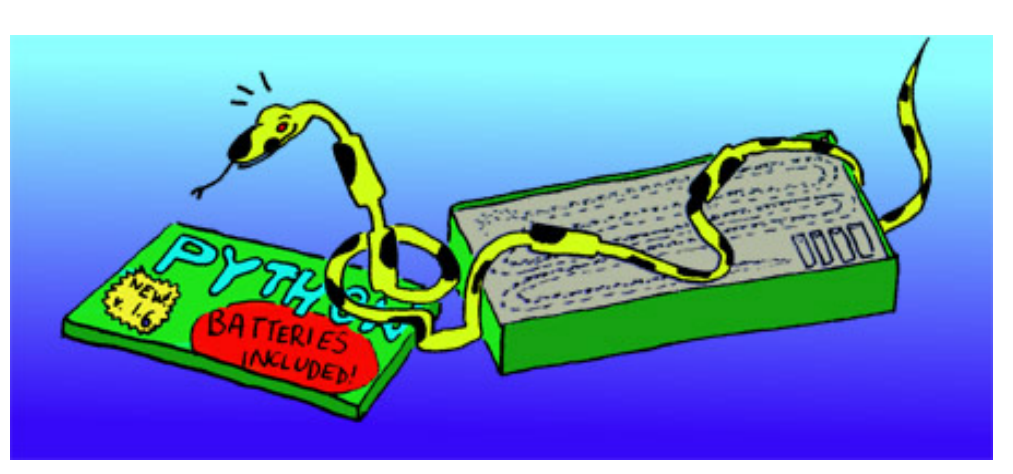

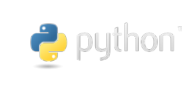

INF3171 Grundlagen Internet-INF3171 Grundlagen Internet-<br>
Technologien Sommersemester 2024

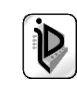

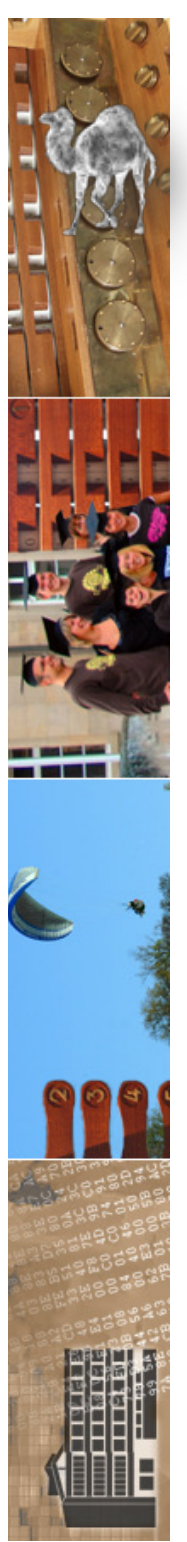

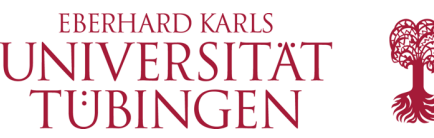

# noch mehr: Paketmanager

- darüber hinaus: Erweiterung von Programmiersprachen über Paketmanager
- Python: pip (Python installs packages) (bzw. pip3)

## https://pip.pypa.io/en/stable/

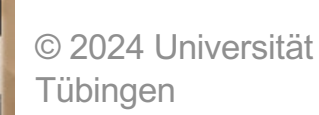

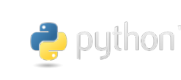

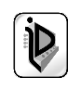

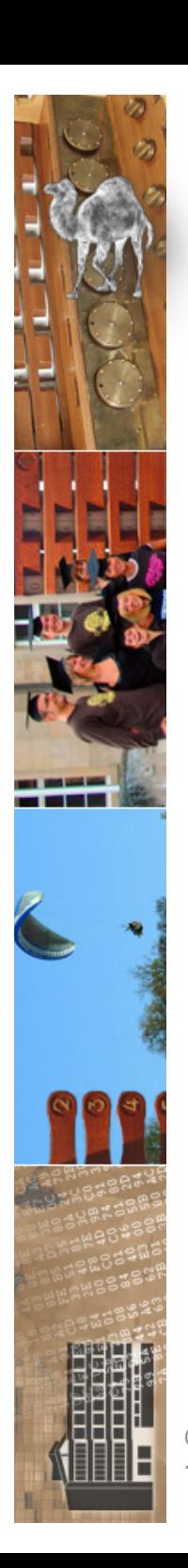

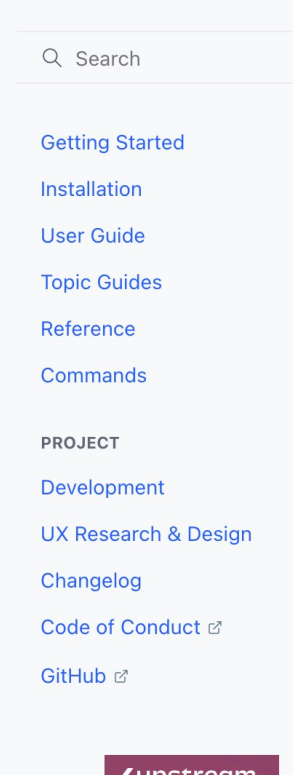

pip.pypa.io/en/stable/

pip documentation

pip

Index and other indexes.

• Python Packaging User Guide

• Getting Started

• GitHub Issues · Discourse channel

• Development IRC

• User IRC

 $\leftarrow$ 

**E** ∪ Tü

**HIS** 

 $V23.1.2$ 

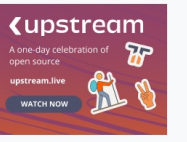

**Upstream: Celebrating open** source. WATCH NOW

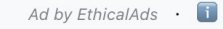

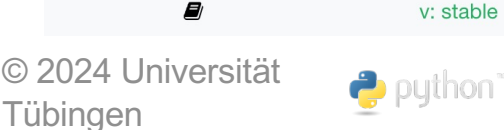

Made with Sphinx and @pradyunsg's Furo

Copyright © The pip developers

INF3171 Grundlagen Internet - Technologien Sommersemester 2024

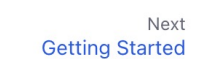

 $\mathfrak{p}$ 

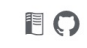

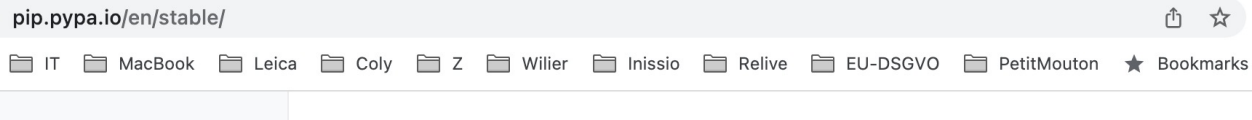

pip is the package installer for Python. You can use it to install packages from the Python Package

If you find bugs, need help, or want to talk to the developers, use our mailing lists or chat rooms:

If you want to learn about how to use pip, check out the following resources:

If you find any security issues, please report to security@python.org

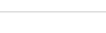

**Aktualis** 

Andere Les

 $\oslash$   $\odot$ 

**EBERHARD KARLS TD** 

pip.pypa.io/en/stable/user\_guide/  $\triangle$ 

 $\Box$ **HIS** U Tü  $O$  Search

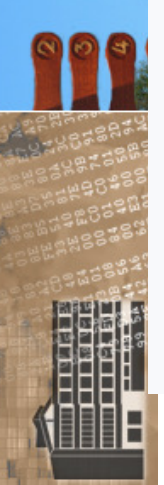

#### pip documentation  $V23.1.2$

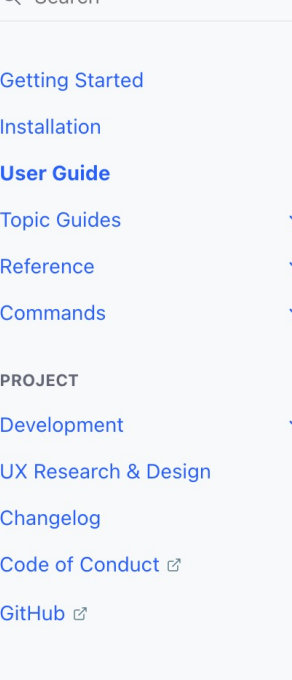

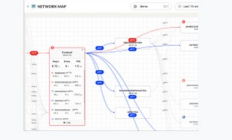

**Monitor K8s Applications** Effortlessly Get 100% K8s production visibility Start Free

 $Adh$   $E<sup>th</sup>$ inal $Adh$ 

Ð

Tübingen

© 2024 Universitat

 $\Box$ 

v: stable

puthon

This is now covered in Authentication.

INF31/1 Grundlagen Internet-Technologien Sommersemester 2024

### **User Guide**

□ IT □ MacBook □ Leica □ Coly □ Z □ Wilier □ Inissio □ Relive □ EU-DSGVO □ PetitMouton ★ Bookmarks

### **Running pip**

pip is a command line program. When you install pip, a pip command is added to your system, which can be run from the command prompt as follows:

#### Unix/macOS Windows

python -m pip <pip arguments>

python -m pip executes pip using the Python interpreter you specified as python. So /usr/bin/python3.7 -m pip means you are executing pip for your interpreter located at /usr/bin/python3.7.

### **Installing Packages**

pip supports installing from PyPI, version control, local projects, and directly from distribution files.

The most common scenario is to install from PyPI using Requirement Specifiers

Unix/macOS Windows

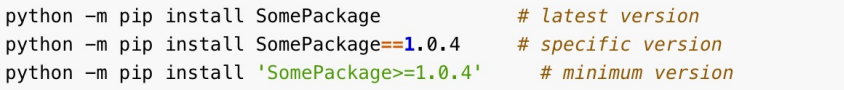

For more information and examples, see the pip install reference.

**Basic Authentication Credentials** 

This is now covered in Authentication.

#### netrc Support

#### $\emptyset$   $\oplus$   $\equiv$

 $\odot$ 

rη

 $\mathbf{P}$ 

**EBERHARD KARLS** 

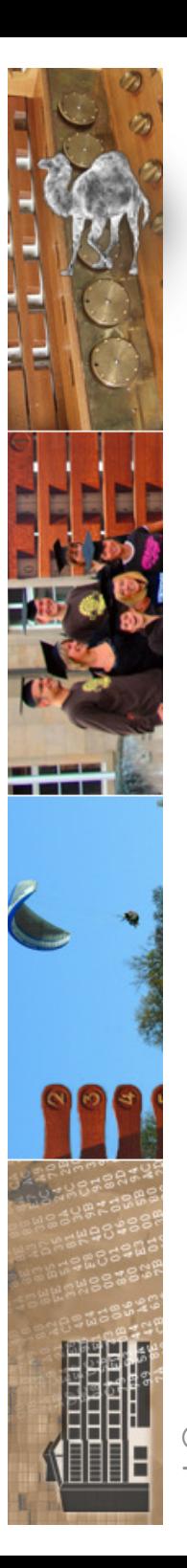

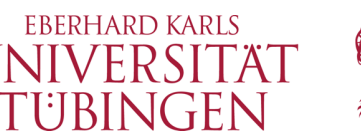

# Beispiel: jupyter Notebook

### **Jupyter Notebook**

Install the classic Jupyter Notebook with:

pip install notebook

To run the notebook:

jupyter notebook

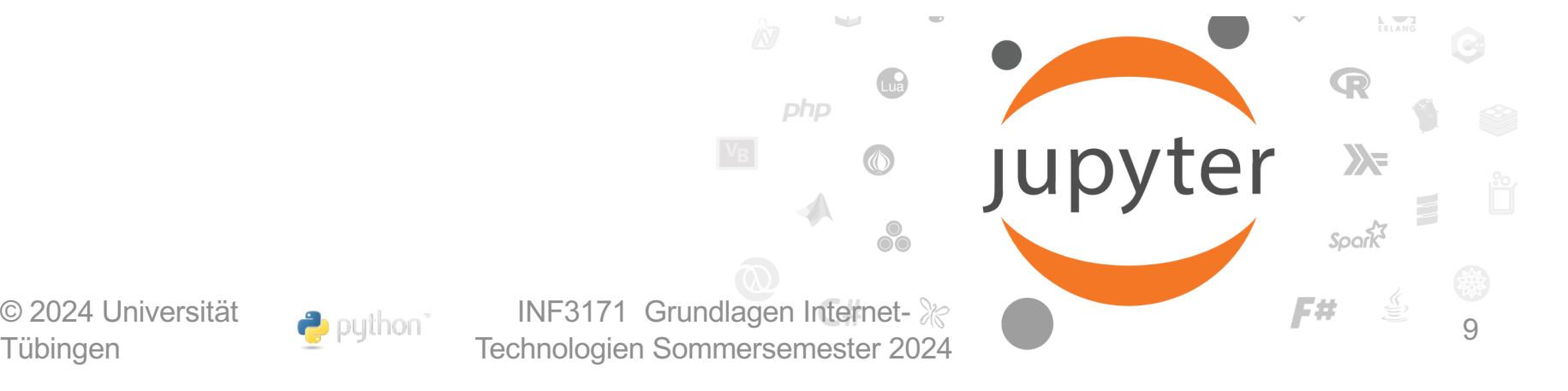

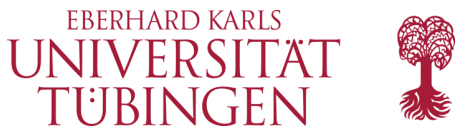

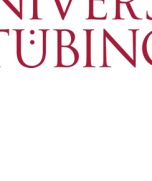

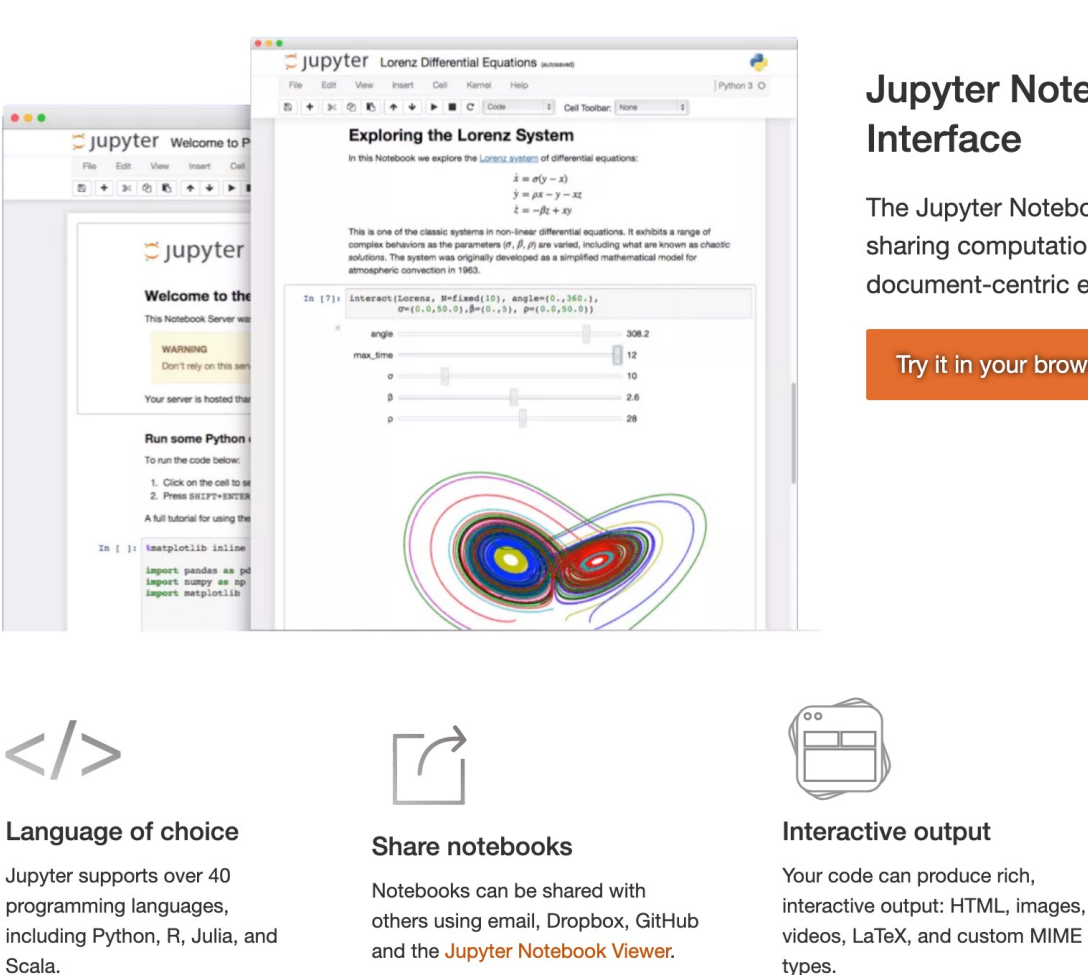

### **Jupyter Notebook: The Classic Notebook**

The Jupyter Notebook is the original web application for creating and sharing computational documents. It offers a simple, streamlined, document-centric experience.

Try it in your browser **Install the Notebook** 

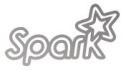

#### **Big data integration**

Leverage big data tools, such as Apache Spark, from Python, R, and Scala. Explore that same data with pandas, scikit-learn, ggplot2, and TensorFlow.

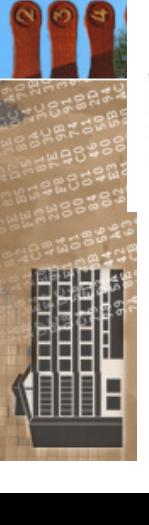

Scala.

© 2024 Universität

Tübingen

puthon<sup>®</sup>

**INF3171 Grundlagen Internet-**Technologien Sommersemester 2024

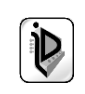

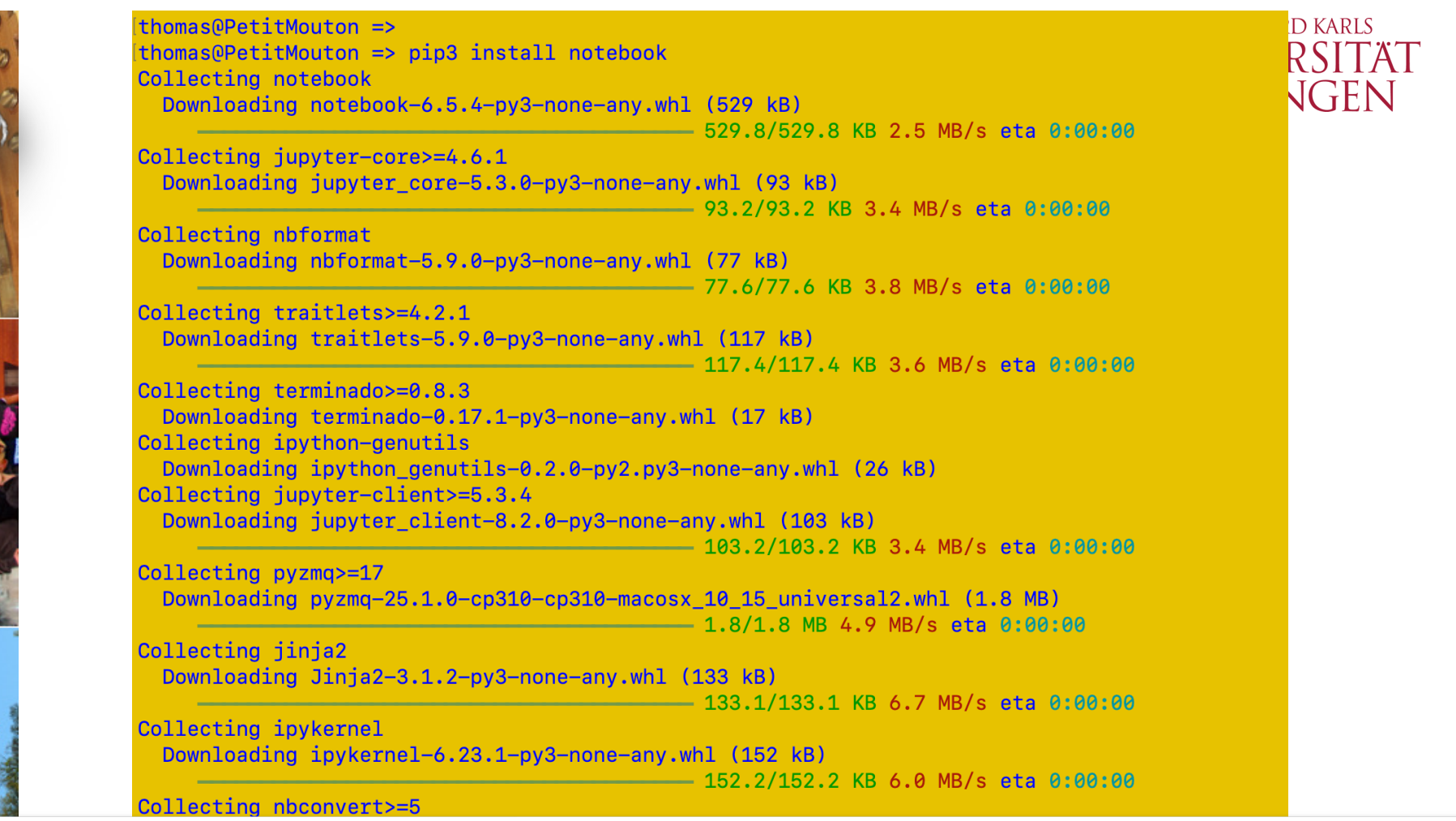

installing collected packages: webencodings, wcwidth, pure-eval, ptyprocess, pickleshare, mistune, ipython-genutils, fastisonschema, executing, backcall, appnope, w socket-client, webcolors, uri-template, traitlets, tornado, tinycss2, soupsieve, sniffio, six, Send2Trash, rfc3986-validator, pyzmg, pyyaml, python-ison-logger, py istent, pygments, pycparser, psutil, prompt-toolkit, prometheus-client, platformdirs, pexpect, parso, pandocfilters, packaging, overrides, nest-asyncio, markupsafe jupyterlab-pygments, isonpointer, idna, fodn, exceptiongroup, defusedxml, decorator, debugpy, attrs, terminado, rfc3339-validator, python-dateutil, matplotlib-inli .<br>Iupyter-core, isonschema, iinia2, iedi, comm, cffi, bleach, beautifulsoup4, asttokens, anvio, stack-data, nbformat, iupyter-server-terminals, iupyter-client, arre . argon2-cffi-bindings, nbclient, isoduration, ipython, argon2-cffi, nbconvert, ipykernel, iupyter-events, iupyter-server, notebook-shim, nbclassic, notebook uccessfully installed Send2Trash-1.8.2 anvio-3.7.0 appnope-0.1.3 argon2-cffi-21.3.0 argon2-cffi-bindings-21.2.0 arrow-1.2.3 asttokens-2.2.1 attrs-23.1.0 backcall-0  $4.0$  beautifulsoup4-4.12.2 bleach-6.0.0 cffi-1.15.1 comm-0.1.3 debugpy-1.6.7 decorator-5.1.1 defusedxml-0.7.1 exceptiongroup-1.1.1 executing-1.2.0 fastisonschema-2.1 1 fadn-1.5.1 idna-3.4 ipykernel-6.23.1 ipython-8.14.0 ipython-genutils-0.2.0 isoduration-20.11.0 iedi-0.18.2 iinia2-3.1.2 isonpointer-2.3 isonschema-4.17.3 iupyter-:lient-8.2.0 jupyter-core-5.3.0 jupyter-events-0.6.3 jupyter-server-2.6.0 jupyter-server-terminals-0.4.4 jupyterlab-pygments-0.2.2 markupsafe-2.1.3 matplotlib-inling -0.1.6 mistune-2.0.5 nbclassic-1.0.0 nbclient-0.8.0 nbconvert-7.4.0 nbformat-5.9.0 nest-asyncio-1.5.6 notebook-6.5.4 notebook-shim-0.2.3 overrides-7.3.1 packaging-2 1 pandocfilters-1.5.0 parso-0.8.3 pexpect-4.8.0 pickleshare-0.7.5 platformdirs-3.5.3 prometheus-client-0.17.0 prompt-toolkit-3.0.38 psutil-5.9.5 ptyprocess-0.7.0 pi e-eval-0.2.2 pycparser-2.21 pygments-2.15.1 pyrsistent-0.19.3 python-dateutil-2.8.2 python-ison-logger-2.0.7 pyvaml-6.0 pyzmg-25.1.0 rfc3339-validator-0.1.4 rfc3986 validator-0.1.1 six-1.16.0 sniffio-1.3.0 soupsieve-2.4.1 stack-data-0.6.2 terminado-0.17.1 tinycss2-1.2.1 tornado-6.3.2 traitlets-5.9.0 uri-template-1.2.0 wcwidth-12 webeneedings  $A = 1$  webserket elient  $A = 2$ 

-

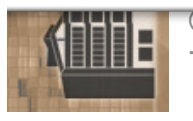

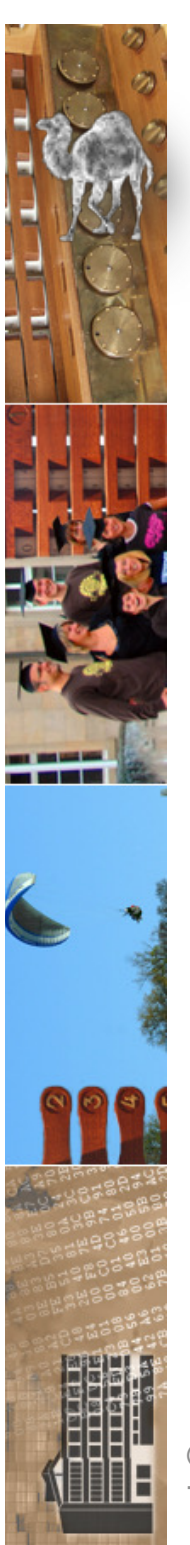

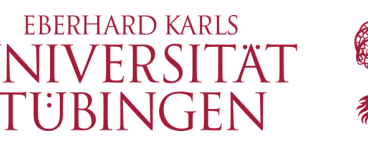

## Importieren von Modulen

- wir unterscheiden
	- **import modulname**
		- Importiert das Modul <modulname>
		- erweitert Namensraum entsprechend (modulname dann bekannt)
	- **from modulname import obj1, obj2, obj3**
		- importiert nur die Klassen obj1, obj2 und obj3 vom Modul modulname
		- Namensraum wird nur um diese Klassen erweitert

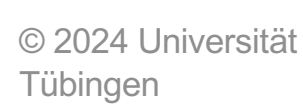

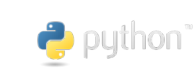

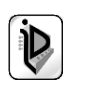

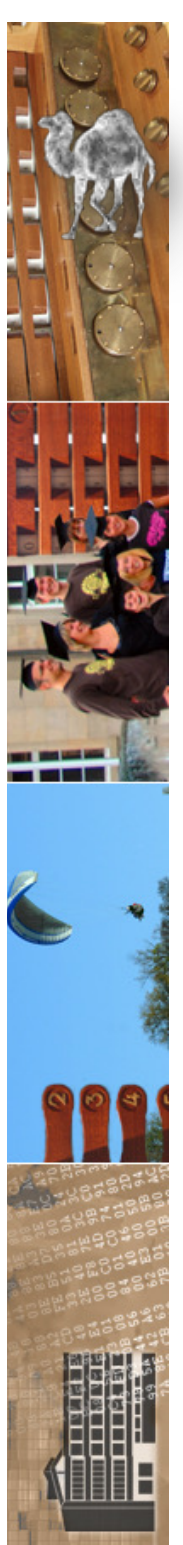

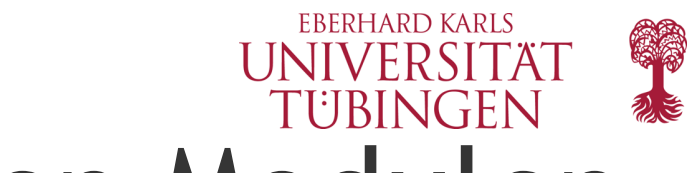

# Dokumentation zu den Modulen

- unter
	- https://docs.python.org/3/py-modindex.html

gibt es Informationen zu allen Modulen des Python-Systems

• Hinweis: umfangreich!

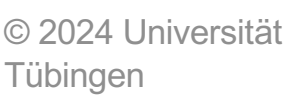

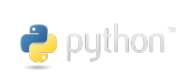

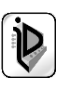

## $\overline{A}$

Ñ

### Python Module Index

#### 

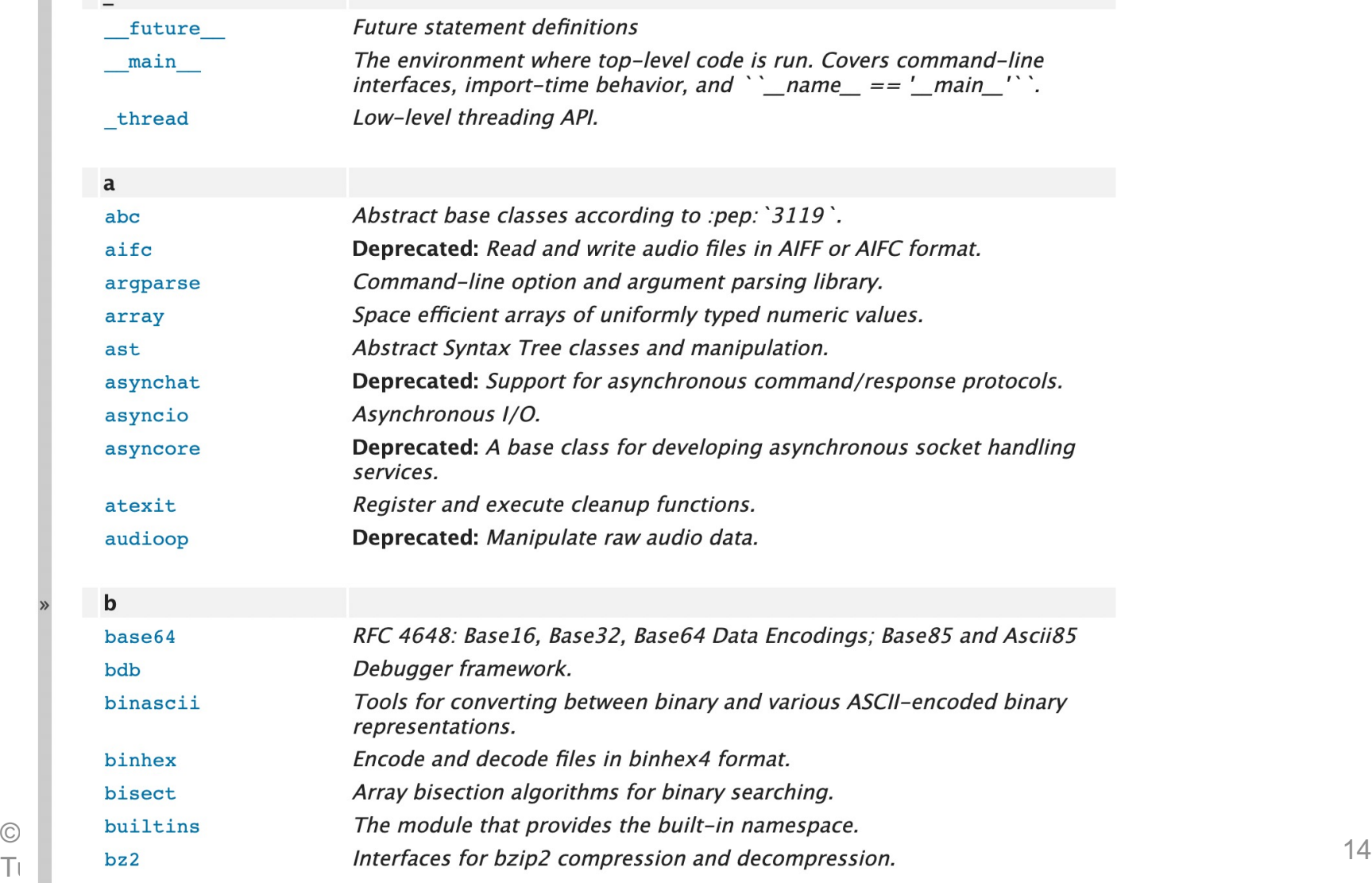

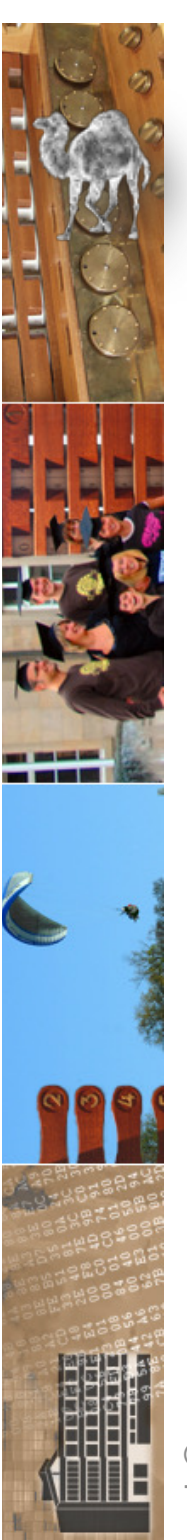

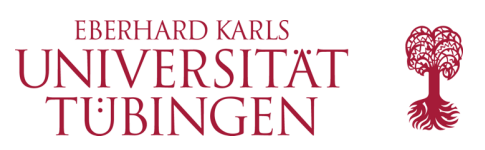

# Standard-Module

- Modul **string**
	- stellt grundlegende Funktionalität für Zeichenketten zur Verfügung
	- wesentliche Teile sind inzwischen in den Kernsprachumfang von Python integriert
		- ab Python 3.0 entfallen Funktionen wie **split** im Modul und gehören direkt zu Python

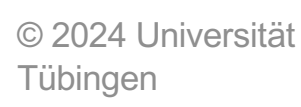

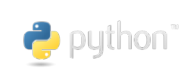

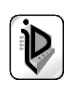

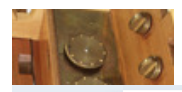

 $\boldsymbol{\omega}$ 

 $\bullet$ 

 $\mathbb{Q}$ 

 $\triangleright$ 

 $\overline{a}$ 

 $\circ$ 

 $\textcircled{\scriptsize{\textsf{F}}}$ 

 $\odot$ 

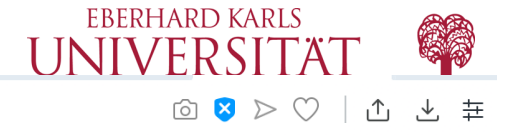

#### **Table of Contents**

 $string$  - Common string operations

- String constants
- Custom String Formatting
- Format String Syntax

- Format Specification Mini-Language

• Format examples

- Template strings

- Helper functions

Previous topic **Text Processing Services** 

Next topic  $re$  – Regular expression operations

#### This Page

Report a Bug **Show Source** 

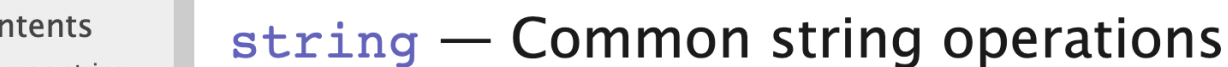

### Source code: Lib/string.py

See also: Text Sequence Type - str

**String Methods** 

### **String constants**

The constants defined in this module are:

#### string. ascii letters

The concatenation of the ascii lowercase and ascii uppercase constants described below. This value is not locale-dependent.

#### string. ascii lowercase

The lowercase letters 'abcdefghijklmnopgrstuvwxyz'. This value is not locale-dependent and will not change.

#### string. ascii uppercase

The uppercase letters 'ABCDEFGHIJKLMNOPORSTUVWXYZ'. This value is not locale-dependent and will not change.

#### string. digits

The string '0123456789'.

#### string. hexdigits

The string '0123456789abcdefABCDEF'.

#### string. octdigits

PullPoistring 1012245671 Technologien Sommersemester 2024

 $\mathcal{L}$ 

 $10$ 

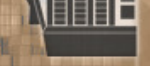

 $\bullet\bullet\bullet$ 

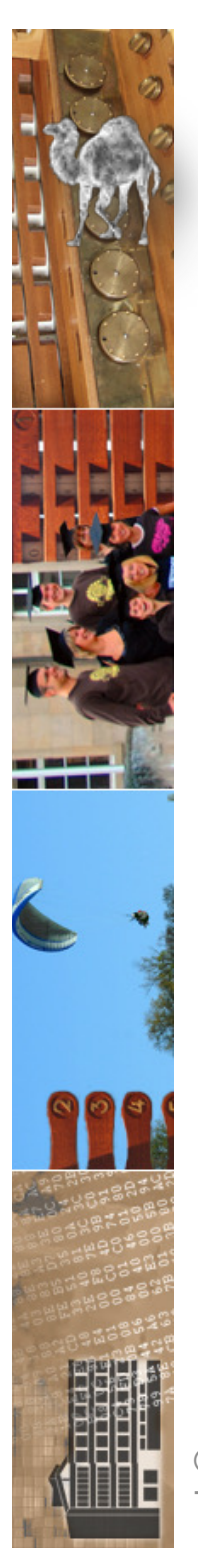

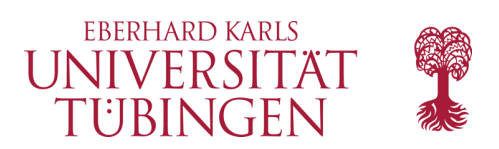

# Modul **math**

- Mathematische Funktionalität
	- Attribute:
		- Konstante pi
		- Konstante e
	- Methoden: zahlreiche mathematische Funktionen
		- **sqrt(x)**
		- **pow(x,y)**

 $\bullet$  puthon

- **sin(x), sinh(x), cos(x), cosh(x), ...**
- Modul **cmath** für *komplexe* Funktionen

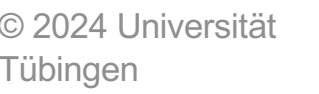

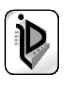

#### **Table of Contents**

 $math$  - Mathematical functions

- Number-theoretic and representation functions
- Power and logarithmic functions
- Trigonometric functions
- **Angular conversion**
- Hyperbolic functions
- · Special functions
- Constants

#### Previous topic

numbers - Numeric abstract base classes

#### Next topic

 $c$ math - Mathematical functions for complex numbers

#### This Page

Report a Bug **Show Source** 

### math - Mathematical functions

This module provides access to the mathematical functions defined by the C standard.

These functions cannot be used with complex numbers; use the functions of the same name from the emath module if you require support for complex numbers. The distinction between functions which support complex numbers and those which don't is made since most users do not want to learn quite as much mathematics as required to understand complex numbers. Receiving an exception instead of a complex result allows earlier detection of the unexpected complex number used as a parameter, so that the programmer can determine how and why it was generated in the first place.

 $\begin{picture}(16,15) \put(0,0){\line(1,0){15}} \put(10,0){\line(1,0){15}} \put(10,0){\line(1,0){15}} \put(10,0){\line(1,0){15}} \put(10,0){\line(1,0){15}} \put(10,0){\line(1,0){15}} \put(10,0){\line(1,0){15}} \put(10,0){\line(1,0){15}} \put(10,0){\line(1,0){15}} \put(10,0){\line(1,0){15}} \put(10,0){\line(1,0){15}} \put(10,0){\line(1$ 

The following functions are provided by this module. Except when explicitly noted otherwise, all return values are floats.

### Number-theoretic and representation functions

#### $mathbf{math}$ . ceil $(x)$

Return the ceiling of x, the smallest integer greater than or equal to x. If x is not a float, delegates to x. ceil (), which should return an Integral value.

#### math.  $\text{comb}(n, k)$

Return the number of ways to choose k items from n items without repetition and without order.

Evaluates to n! / (k! \*  $(n - k)!$ ) when  $k \le n$  and evaluates to zero when  $k > n$ .

Also called the binomial coefficient because it is equivalent to the coefficient of k-th term in polynomial expansion of the expression  $(1 + x)$  \*\* n.

Raises TypeError if either of the arguments are not integers. Raises valueError if either of the arguments are negative.

New in version 3.8.

#### math. copysign $(x, y)$

Return a float with the magnitude (absolute value) of x but the sign of y. On platforms that support signed zeros,  $copysign(1.0, -0.0)$  returns  $-1.0$ .

 $mathbf{math}$ . fabs $(x)$ 

#### **Table of Contents**

 $c$ math — Mathematical functions for complex numbers

- Conversions to and from polar coordinates
- Power and logarithmic functions
- Trigonometric functions
- Hyperbolic functions
- Classification functions
- Constants

#### Previous topic

 $math$  - Mathematical functions

#### Next topic

decimal - Decimal fixed point and floating point arithmetic

#### This Page

Report a Bug Show Source

### cmath – Mathematical functions for complex numbers

This module provides access to mathematical functions for complex numbers. The functions in this module accept integers, floating-point numbers or complex numbers as arguments. They will also accept any Python object that has either a complex () or a float () method: these methods are used to convert the object to a complex or floating-point number, respectively, and the function is then applied to the result of the conversion.

Note: On platforms with hardware and system-level support for signed zeros, functions involving branch cuts are continuous on *both* sides of the branch cut: the sign of the zero distinguishes one side of the branch cut from the other. On platforms that do not support signed zeros the continuity is as specified below.

### Conversions to and from polar coordinates

A Python complex number z is stored internally using *rectangular* or *Cartesian* coordinates. It is completely determined by its real part z.real and its *imaginary part z.imag.* In other words:

 $z == z.read + z.max*1j$ 

Polar coordinates give an alternative way to represent a complex number. In polar coordinates, a complex number z is defined by the modulus r and the phase angle  $phi$ . The modulus r is the distance from z to the origin, while the phase *phi* is the counterclockwise angle, measured in radians, from the positive x-axis to the line segment that joins the origin to z.

The following functions can be used to convert from the native rectangular coordinates to polar coordinates and back.

#### cmath.  $phase(x)$

Return the phase of x (also known as the *argument* of x), as a float. phase(x) is equivalent to math.atan2(x.imag, x.real). The result lies in the range  $[-\pi, \pi]$ , and the branch cut for this operation lies along the negative real axis, continuous from above. On systems with support for signed zeros (which includes most systems in current use), this means that the sign of the result is the same as the sign of  $x$ . imag, even when  $x$ . imag is zero:

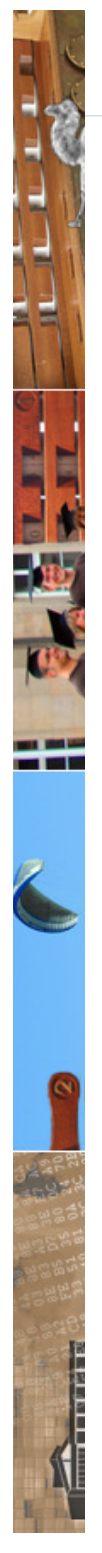

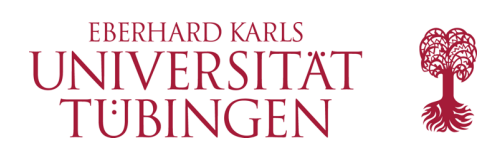

# Modul **time**

- Python-Modul für Zeitformatierungen
- Der Nullpunkt ist Unix-typisch der 1.1.1970, 0h
- die Methoden
	- **gmtime()**
	- **localtime()**
- geben typische Liste mit Zeitinformationen zurück
	- (Beispiel in Verbindung mit CGI)

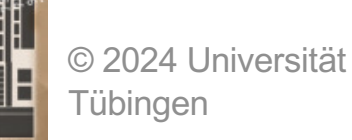

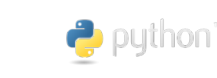

INF3171 Grundlagen Internet-INF3171 Grundlagen Internet-<br>Technologien Sommersemester 2024 20

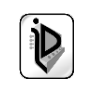

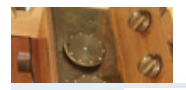

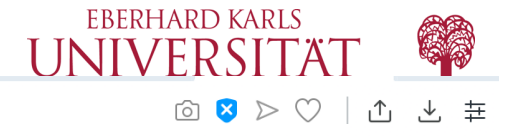

 $\bullet$ 

C

 $\mathbb{Q}$ 

 $\triangleright$ 

 $\frac{00}{10}$ 

 $\circ$ 

 $\boxdot$ 

 $\odot$ 

### **Table of Contents**

 $time$  – Time access and conversions · Functions

- 
- Clock ID Constants
- Timezone Constants

#### Previous topic

 $io$  - Core tools for working with streams

#### **Next topic**

 $\mathbf{argparse} - \mathbf{Parser}$  for command-line options, arguments and subcommands

#### This Page

Report a Bug Show Source

### $time$  – Time access and conversions

This module provides various time-related functions. For related functionality, see also the datetime and calendar modules.

Although this module is always available, not all functions are available on all platforms. Most of the functions defined in this module call platform C library functions with the same name. It may sometimes be helpful to consult the platform documentation, because the semantics of these functions varies among platforms.

An explanation of some terminology and conventions is in order.

- The epoch is the point where the time starts, and is platform dependent. For Unix, the epoch is January 1, 1970, 00:00:00 (UTC). To find out what the epoch is on a given platform, look at  $time . gmtime(0).$
- The term seconds since the epoch refers to the total number of elapsed seconds since the epoch, typically excluding leap seconds. Leap seconds are excluded from this total on all POSIX-compliant platforms.
- The functions in this module may not handle dates and times before the epoch or far in the future. The cut-off point in the future is determined by the C library; for 32-bit systems, it is typically in 2038.
- Year 2000 (Y2K) issues: Python depends on the platform's C library, which generally doesn't have year 2000 issues, since all dates and times are represented internally as seconds since the epoch. Function strptime() can parse 2-digit years when given  $\frac{1}{2}y$  format code. When 2-digit years are parsed, they are converted according to the POSIX and ISO C standards: values 69-99 are mapped to 1969-1999, and values 0-68 are mapped to 2000-2068.
- UTC is Coordinated Universal Time (formerly known as Greenwich Mean Time, or GMT). The acronym UTC is not a mistake but a compromise between English and French. **G** python

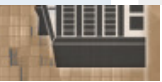

 $...$ 

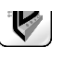

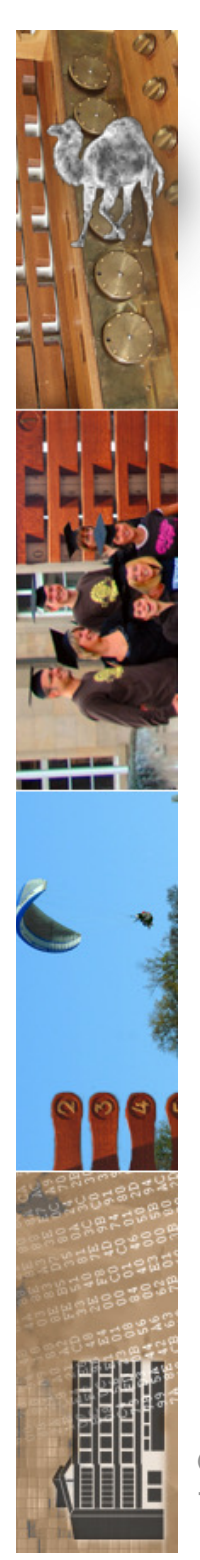

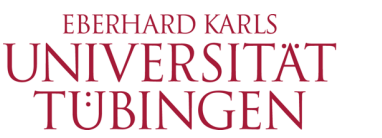

# **gmtime()** und **localtime()**

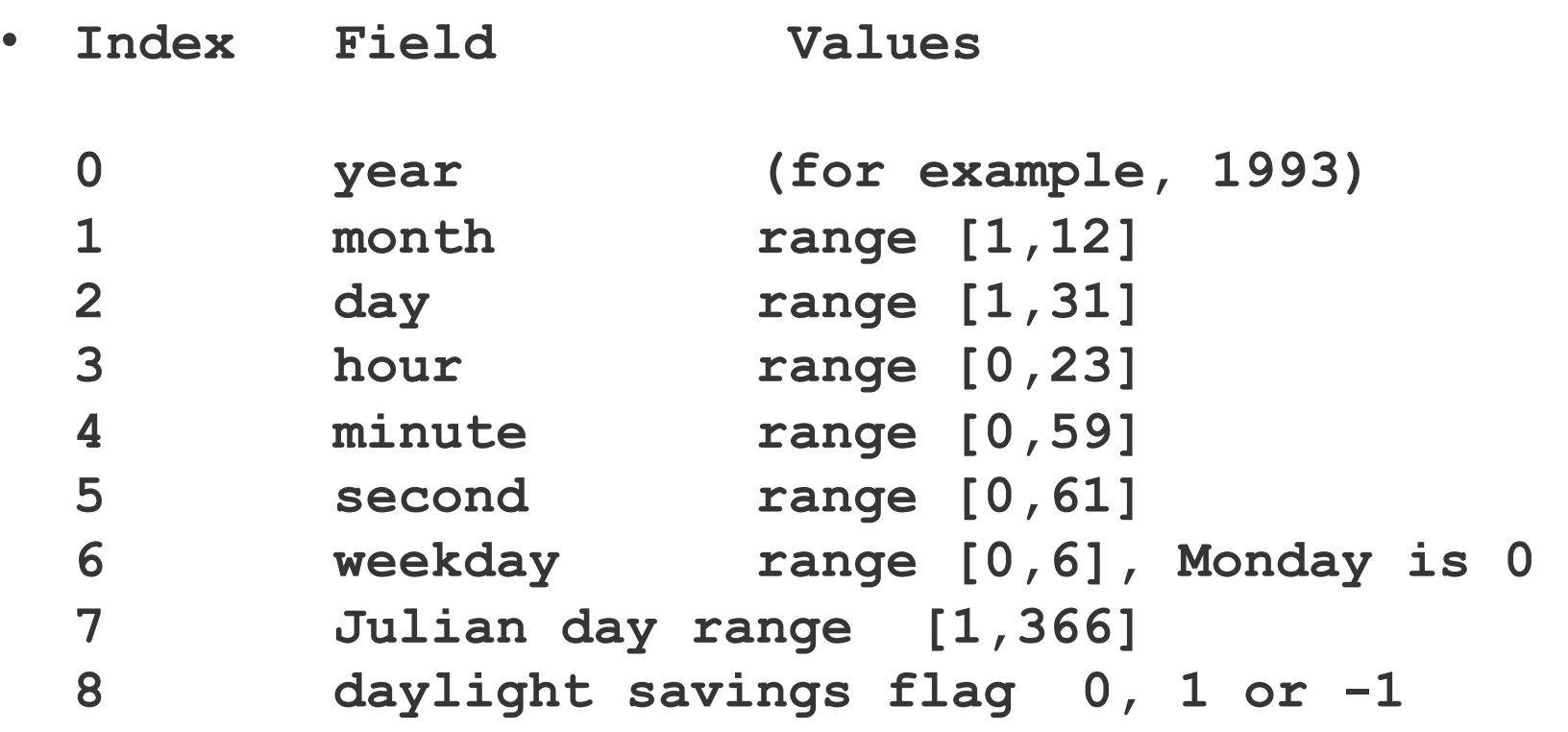

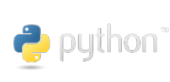

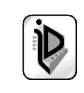

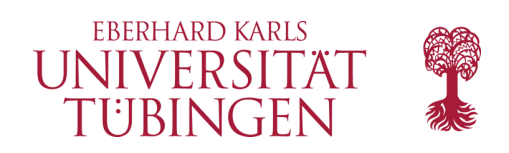

# Modul OS

- Modul, um (u.a.) Multitasking zu ermöglichen
- os -- Miscellaneous operating system interfaces
- "This module provides a portable way of using" operating system dependent functionality."
	- $-$  fork()
		- Fork a child process. Return 0 in the child, the child's process id in the parent. Availability: Unix.

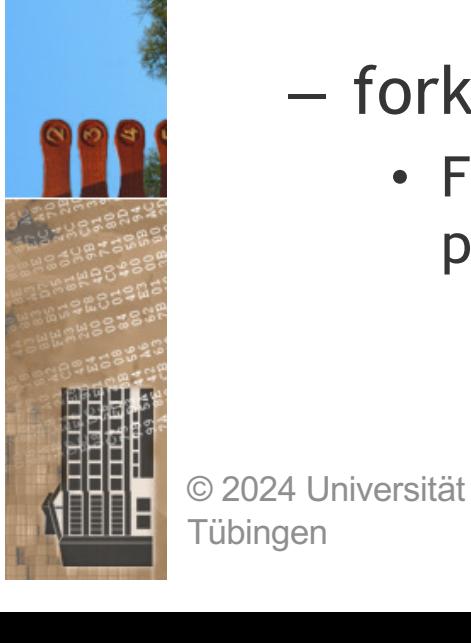

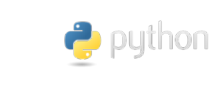

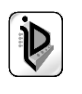

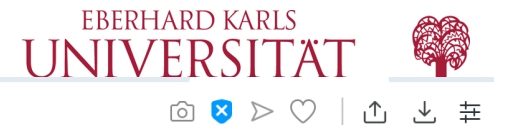

#### **Table of Contents**

 $\bullet$ 

Q

 $\mathbb{Q}$ 

 $\triangleright$ 

 $\frac{00}{10}$ 

 $\circ$ 

 $F =$ 

 $\mathcal{O}$ 

 $os$  – Miscellaneous operating system interfaces

- · File Names, Command Line Arguments, and **Environment Variables**
- **Process Parameters**
- · File Obiect Creation
- · File Descriptor **Operations** 
	- Ouerving the size of a terminal
	- · Inheritance of File **Descriptors**
- · Files and Directories - Linux extended attributes
- Process Management
- Interface to the scheduler
- Miscellaneous System Information
- Random numbers

#### Previous topic

**Generic Operating System** Services

#### Next topic

 $io$  - Core tools for working with streams

#### This Page

Report a Bug **Show Source** 

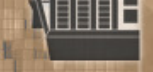

 $\sim$ 

#### Tübingen

py (1001<sup>b)</sup> head redistand from the first of the state of Technologien Sommersemester 2024

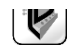

### os - Miscellaneous operating system interfaces

#### Source code: Lib/os.py

This module provides a portable way of using operating system dependent functionality. If you just want to read or write a file see  $open()$ , if you want to manipulate paths, see the  $os.path$  module, and if you want to read all the lines in all the files on the command line see the fileinput module. For creating temporary files and directories see the tempfile module, and for high-level file and directory handling see the shutil module.

Notes on the availability of these functions:

- The design of all built-in operating system dependent modules of Python is such that as long as the same functionality is available, it uses the same interface; for example, the function os.stat(path) returns stat information about *path* in the same format (which happens to have originated with the POSIX interface).
- Extensions peculiar to a particular operating system are also available through the  $\circ$ s module, but using them is of course a threat to portability.
- All functions accepting path or file names accept both bytes and string objects, and result in an object of the same type, if a path or file name is returned.

**Note:** All functions in this module raise os Explore in the case of invalid or inaccessible file names and paths, or other arguments that have the correct type, but are not accepted by the operating system.

#### exception os.error

An alias for the built-in OSETTOT exception.

#### os. name

The name of the operating system dependent module imported. The following names have cur-

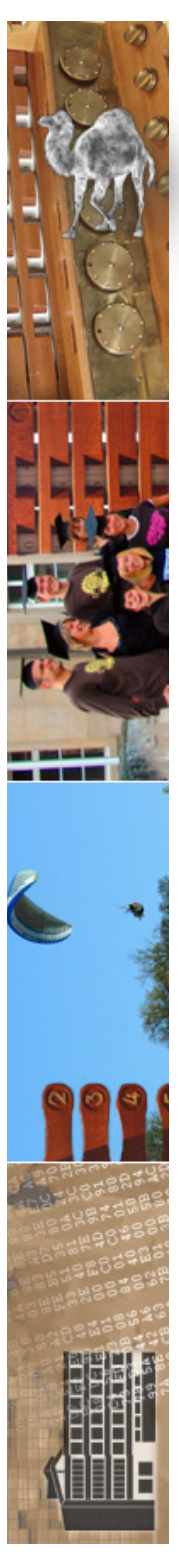

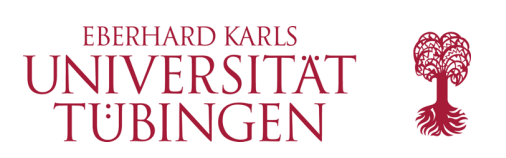

# **Situation**

- bisher: Python ist einfache und nützliche (Systemadministration) Programmiersprache
- nun: wir nutzen Python als **CGI-Sprache**
- Fragen:
	- keine direkt ausführbaren Codes mit Python
	- was ist alles zu tun für CGI mit Python
	- **Formularverarbeitung** mit Python
	- Generation von HTML mit Python

© 2024 Universität Tübingen

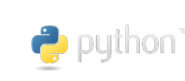

INF3171 Grundlagen Internet-INF3171 Grundlagen Internet-<br>Technologien Sommersemester 2024 25

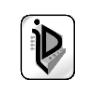

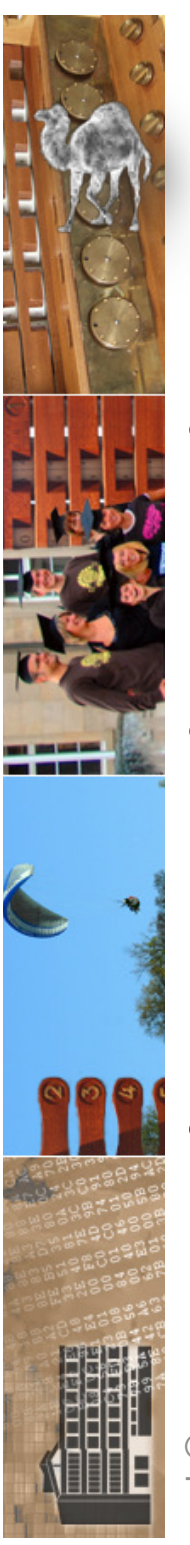

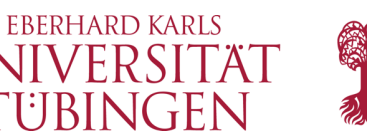

# Python und das Internet

- Python ist ähnlich wie Java eine *für das Internet optimierte* Programmiersprache
- schon zum Standard-Umfang gehört eine sehr große Bibliothek nützlicher Klassen – ähnlich wie das Paket java.net
- dabei u.a. die Klasse cgi (vergleichbar ist etwa das PERL-Modul CGI.pm)

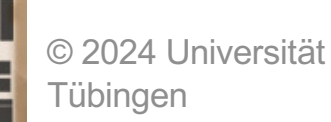

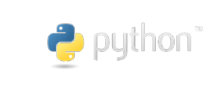

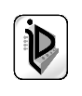

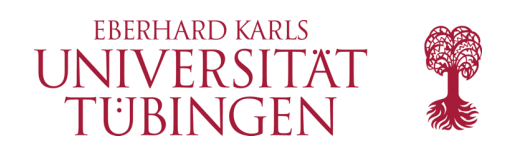

# ganz typisch

- typische Aufgabe:
	- Formular (HTML-<FORM>) wird ausgefüllt und an ein CGI-Script gesendet (mit HTTP-GET oder HTTP-POST)
	- Formular besteht aus mehreren <INPUT>-Feldern
	- CGI-Script muss die einzelnen Formular-Felder auswerten
	- möglich mit CGI-Umgebungsvariablen **QUERY\_STRING** – aber nicht sinnvoll

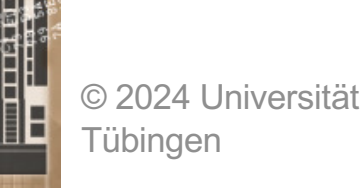

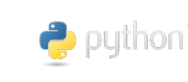

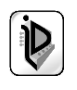

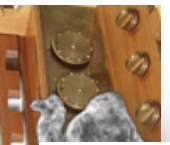

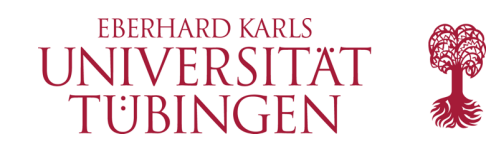

#### **Previous topic**

20.13. xml.parsers.expat - Fast XML parsing using Expat

#### **Next topic**

 $21.1$ , webbrowser  $-$ **Convenient Web-browser** controller

#### **This Page**

Report a Bug **Show Source** 

--

### 21. Internet Protocols and Support

The modules described in this chapter implement Internet protocols and support for related technology. They are all implemented in Python. Most of these modules require the presence of the systemdependent module socket, which is currently supported on most popular platforms. Here is an overview:

- 21.1. webbrowser Convenient Web-browser controller
	- 21.1.1. Browser Controller Objects
- 21.2. cgi Common Gateway Interface support
	- o 21.2.1. Introduction
	- o 21.2.2. Using the cgi module
	- o 21.2.3. Higher Level Interface
	- $\circ$  21.2.4. Functions
	- o 21.2.5. Caring about security
	- o 21.2.6. Installing your CGI script on a Unix system
	- o 21.2.7. Testing your CGI script
	- o 21.2.8. Debugging CGI scripts
	- o 21.2.9. Common problems and solutions
- 21.3. egitb Traceback manager for CGI scripts
- 21.4. wsgiref WSGI Utilities and Reference Implementation
	- o 21.4.1. wsgiref.util WSGI environment utilities
	- o 21.4.2. wsgiref.headers WSGI response header tools
	- o 21.4.3. wsgiref.simple server a simple WSGI HTTP server
	- o 21.4.4. wsgiref.validate WSGI conformance checker
	- o 21.4.5. wsgiref.handlers server/gateway base classes
	- $\circ$  21.4.6. Examples
- 21.5. urllib URL handling modules
- 21.6. urllib.request Extensible library for opening URLs
	- o 21.6.1. Request Objects
	- o 21.6.2. OpenerDirector Objects
	- o 21.6.3. BaseHandler Objects
	- o 21.6.4. HTTPRedirectHandler Objects

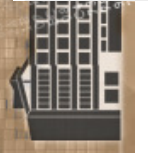

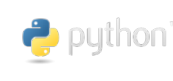

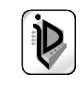

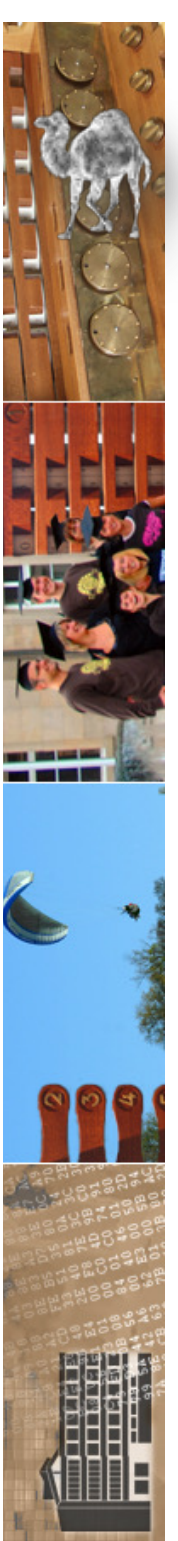

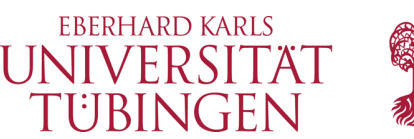

# cgi Essentials (!!!)

### cgi-Programm muss **ausführbar** sein

### Code liegt im Unterordner cgi-bin

Ausgabe beginnt mit:

**Content-type: text/html**

## Zugriff: URL beginnt mit "cgi-bin"

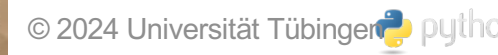

**\n**

© 2024 Universität Tübingen **Durch Australian Information** INF3171 Grundlagen Internet-Technologien Srundlagen Internet-Technologien<br>Sommersemester 2024

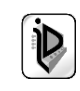

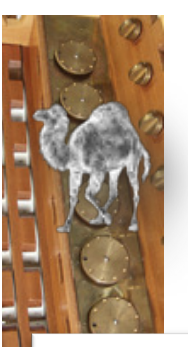

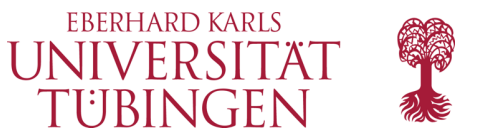

#### $\mathcal{C}$ 88 134.2.6.146/~zrvwa01/cgi-bin/python/cgi\_3.py

 $\mathfrak{D} \circledcirc \bullet \mathfrak{D} \circledcirc \circledcirc \bullet \circledcirc \bullet$ 

## **Internal Server Error**

The server encountered an internal error or misconfiguration and was unable to complete your request.

Please contact the server administrator at webmaster@localhost to inform them of the time this error occurred, and the actions you performed just before this error.

More information about this error may be available in the server error log.

Apache/2.4.25 (Debian) Server at 134.2.6.146 Port 80

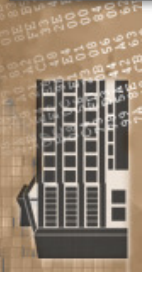

Tübingen

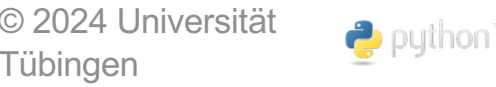

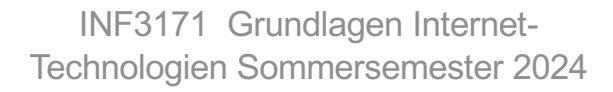

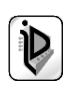

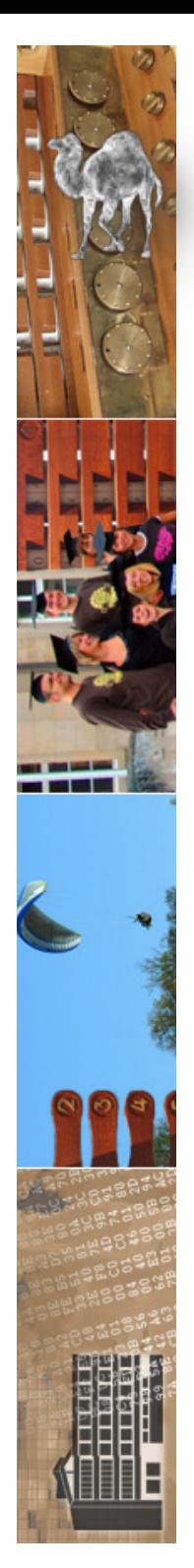

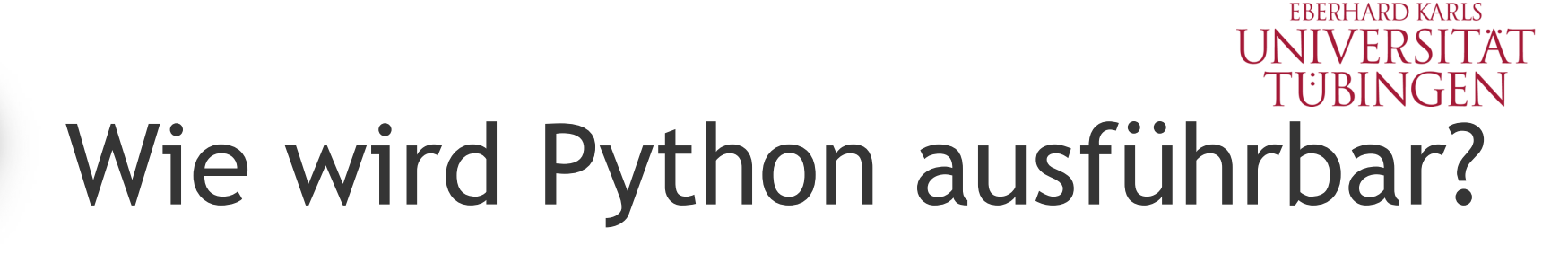

• …durch die **Shebang-Zeile**:

erste (!!!) Zeile im Scriptprogramm ist ein besonderer Kommentar:

**#!<path\_to\_python>/python3**

- zusätzlich auf Unix x-bit setzen: **chmod +x <pythonscript>**
	- und schon ist's ausführbar!
	- gilt für *alle Scriptsprachen*

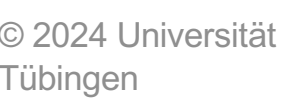

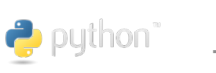

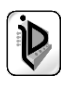

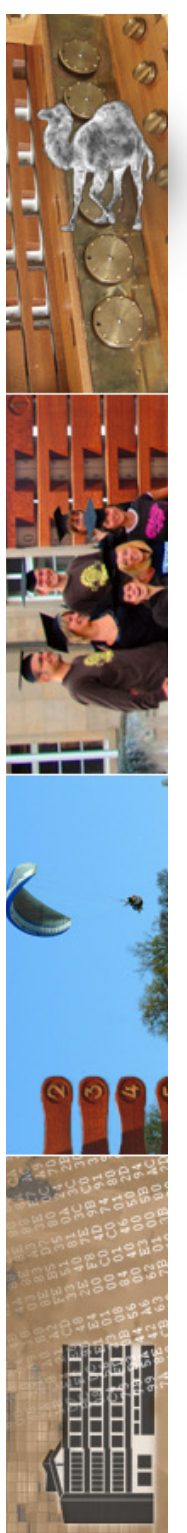

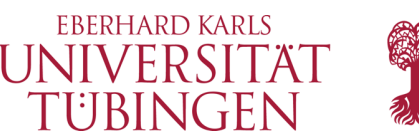

# HelloWorld-CGI in Python

- wir können direkt ein erstes Python-HelloWorld schreiben
- dafür brauchen wir lediglich die richtige *Shebang-Zeile*
- nützlich: typisches **Here-Document (''' Text ''')**

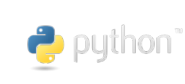

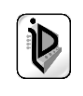

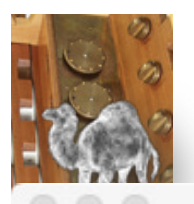

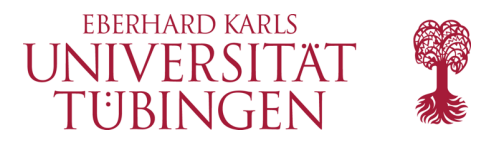

hellocgi.py - /Users/thomas/Documents/Eberhardina/InformationsDienste/Lehre/source/python

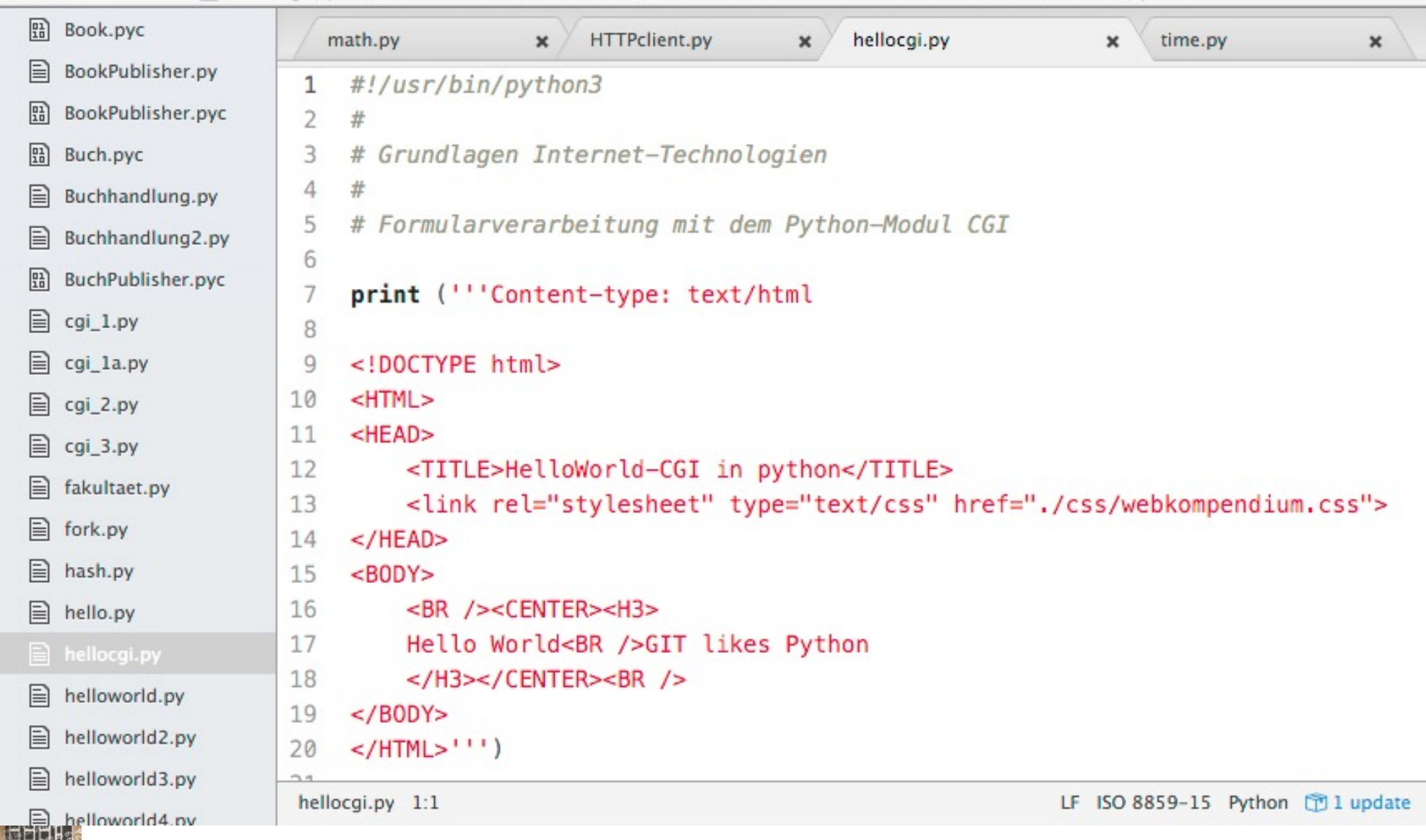

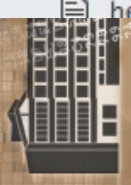

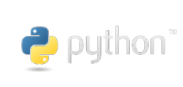

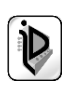

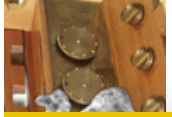

#

# #

 $#$ 

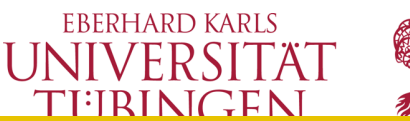

```
zrvwa01@infodienste =>
zrvwa01@infodienste => more hellocgi.py
#!/usr/bin/python3
  Grundlagen Internet-Technologien
 CGI mit Python
# here-Dokument in Python
print ('''Content-type: text/html
<!DOCTYPE html>
<HTML>
<HFAD>
    <TITLE>HelloWorld-CGI in python</TITLE>
    <link rel="stylesheet" type="text/css" href="./css/webkompendium.css">
</HEAD>
<BODY>
    <BR /><CENTER><H3>
    Hello World<BR />GIT likes Python
    </H3></CENTER><BR />
</BODY>
\langle/HTML>\langle''')</sub>
zrvwa01@infodienste =>
      © 2024 Universität
```
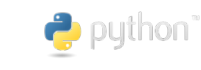

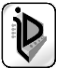

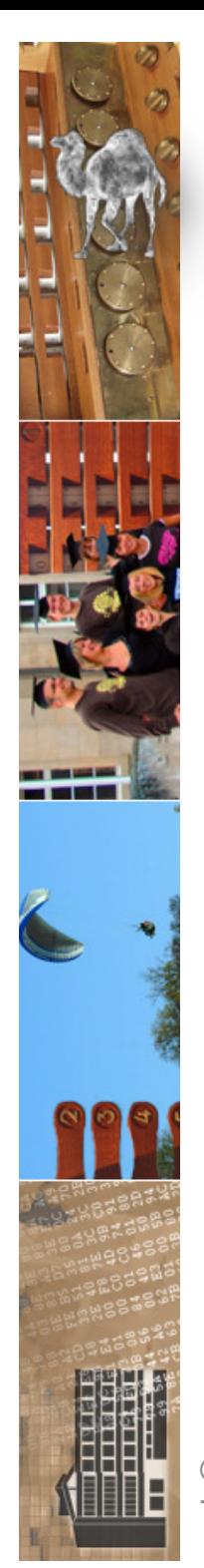

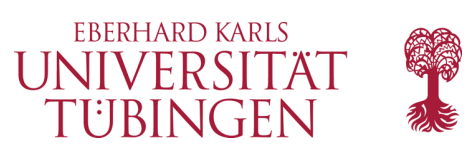

# nächste Schritte

- kopieren nach cgi-bin
- x-bit setzen (Unix/Linux)

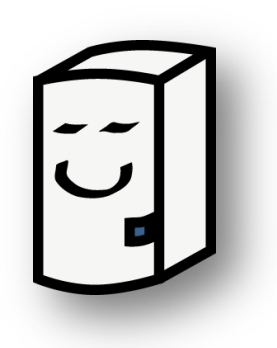

- Testen des Scripts **lokal** ("ohne Web")
	- *Script muss auch ohne Web fehlerfrei laufen!*
	- ohne explizit den PYTHON-Interpreter zu starten
- Aufruf aus Client-Browser

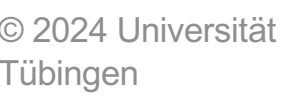

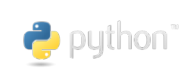

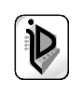

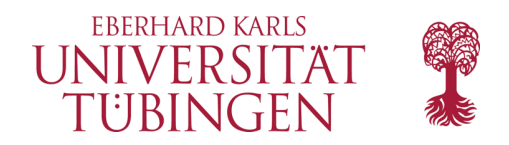

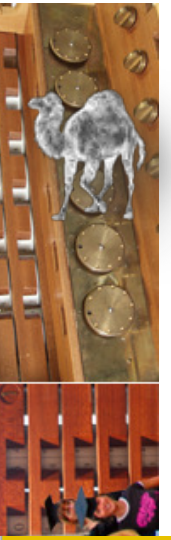

zrvwa01@infodienste => zrvwa01@infodienste => zrvwa01@infodienste => ll hellocgi.py -rwxr-xr-x 1 zrvwa01 443 29. Mai 13:34 hellocgi.py zrvwa01@infodienste => zrvwa01@infodienste =>

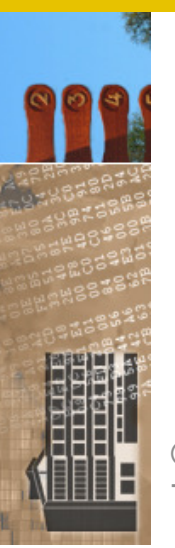

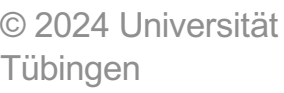

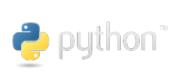

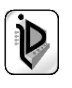

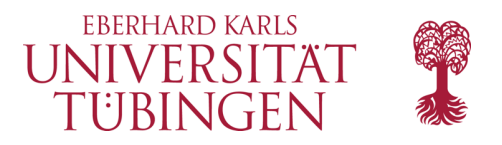

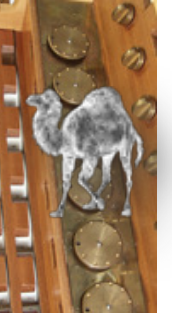

zrvwa01@infodienste => zrvwa01@infodienste => ./hellocgi.py Content-type: text/html

<!DOCTYPE html> <HTML>

### <HEAD>

```
<TITLE>HelloWorld-CGI in python</TITLE>
```

```
<link rel="stylesheet" type="text/css" href="./css/webkompendium.css">
</HEAD>
```
### <BODY>

```
<BR /><CENTER><H3>
Hello World<BR />GIT likes Python
</H3></CENTER><BR />
```
### $<$ /BODY>

```
</HTML>zrvwa01@infodienste =>
```
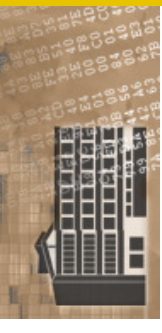

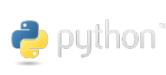

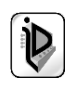

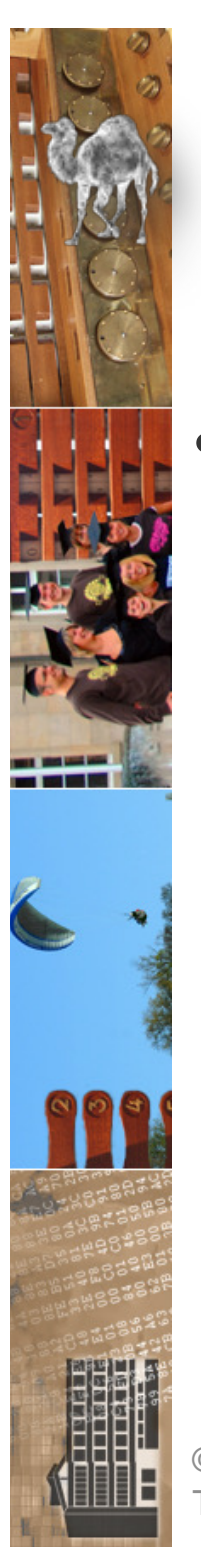

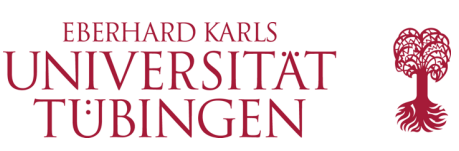

# Ausführen im Web

- über die Default-cgi-URL
	- http://.../cgi-bin/name\_des\_scripts.py

(Default wegen der Default-Apache-Config ScriptAlias cgi-bin)

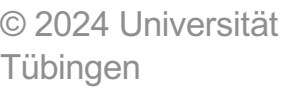

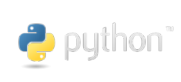

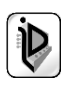

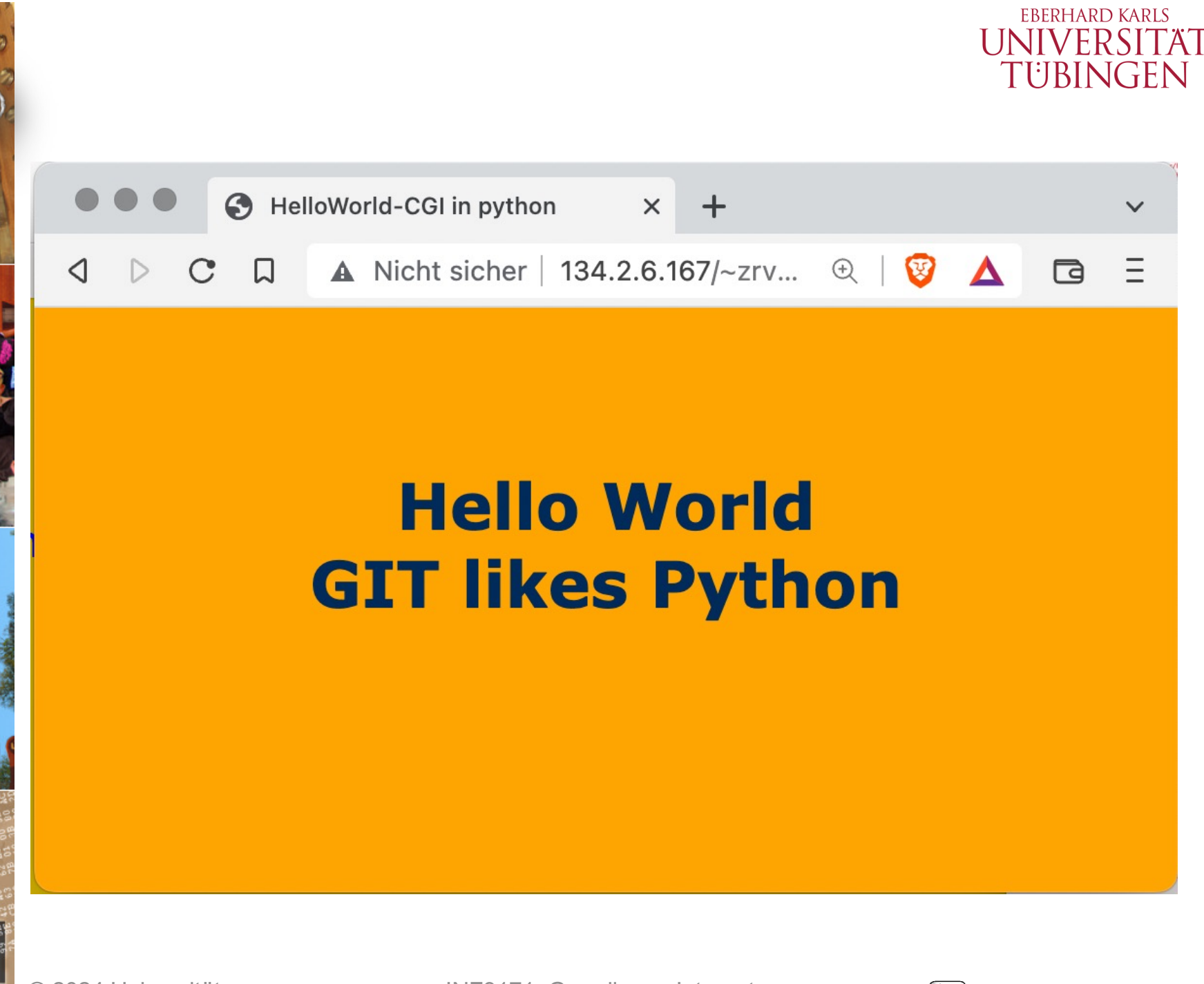

© 2024 Universität **Tübingen** 

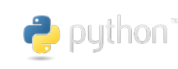

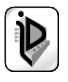

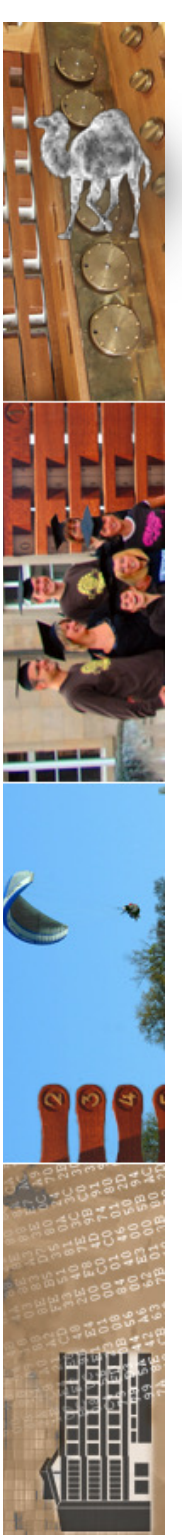

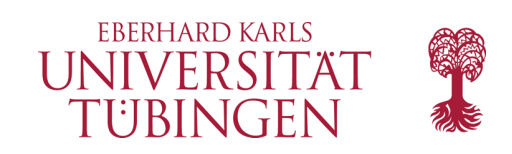

## Here-Documents

einbetten größerer "Raw-Texte" in Python mittels

dreier Anführungszeichen " oder """

für CGIs praktisch

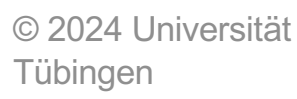

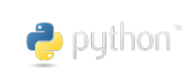

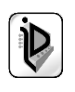

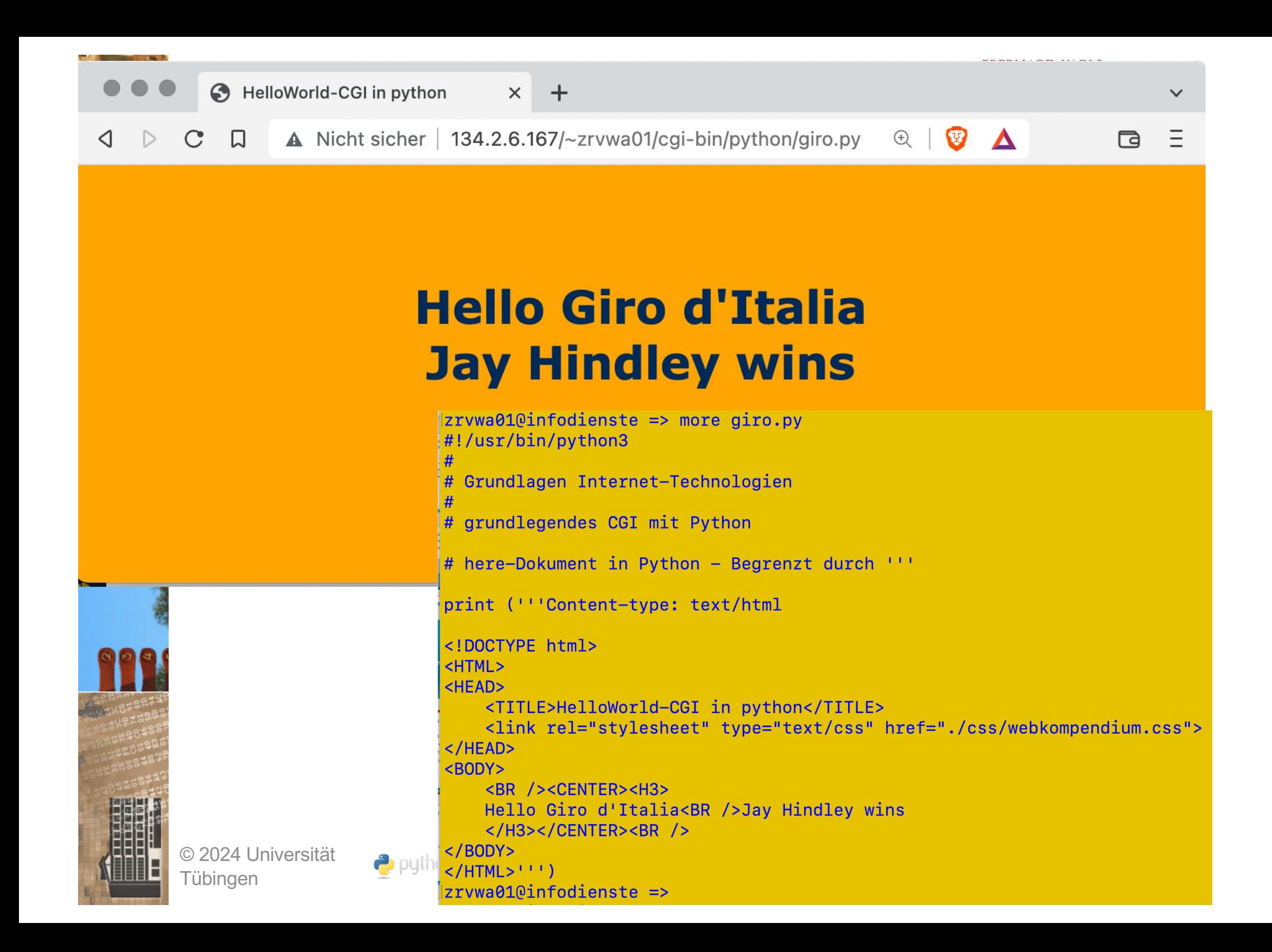

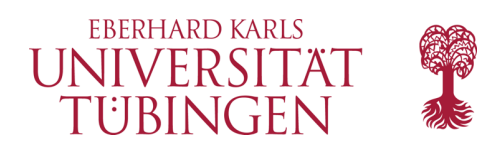

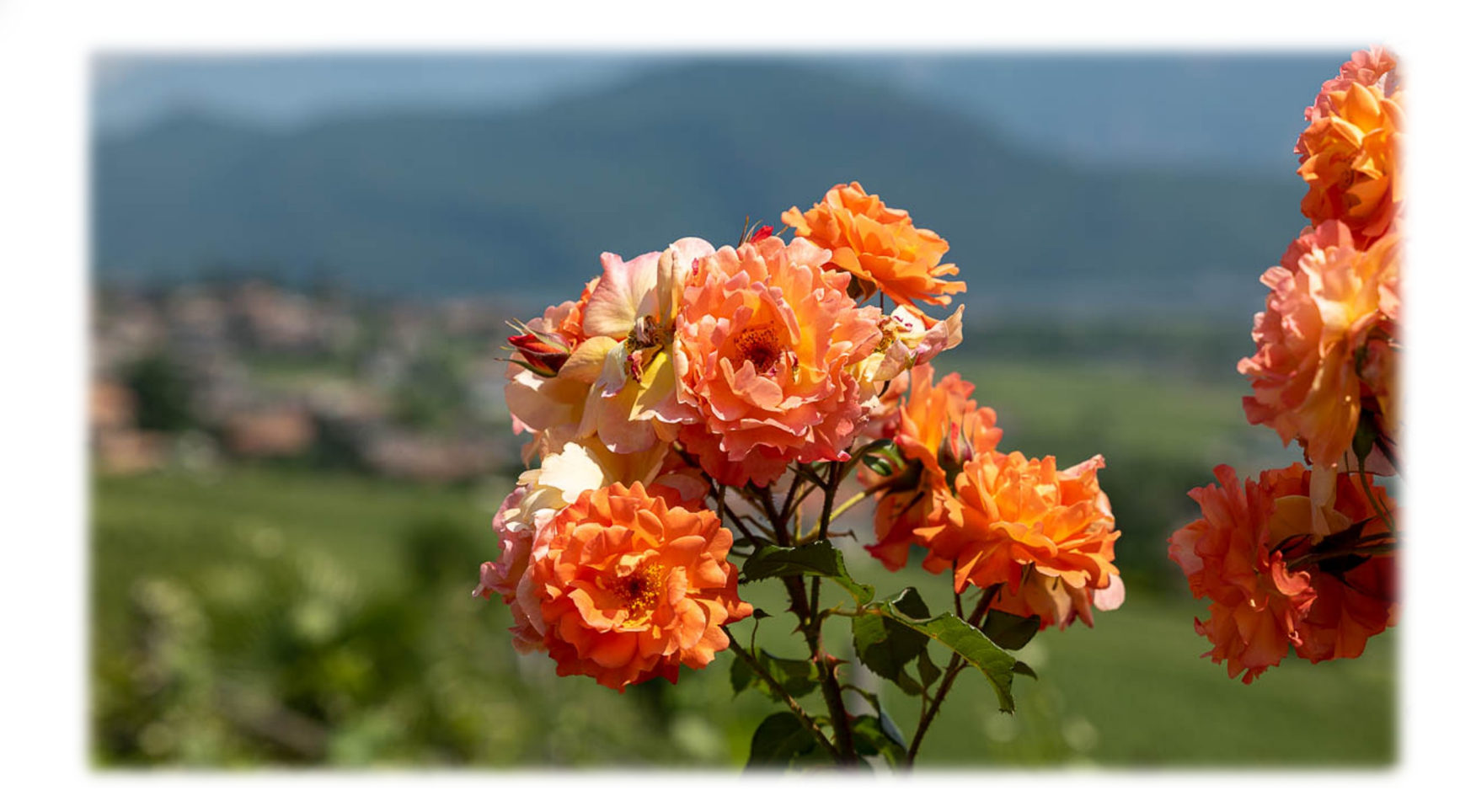

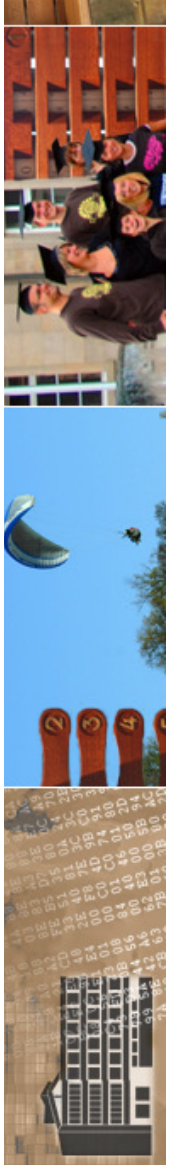

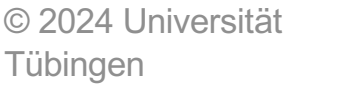

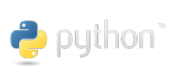

INF3171 Grundlagen Internet - INF3171 Grundlagen Internet-<br>Technologien Sommersemester 2024 **12** 

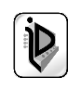

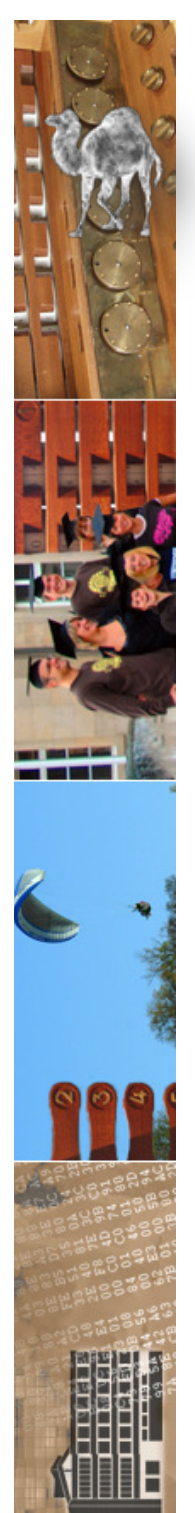

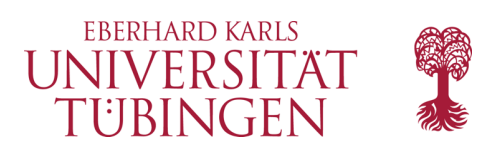

# erste Dynamik

- als erstes Beispiel einer CGI-Dynamit integrieren wir eine Angabe der Serverzeit
- mittels Python-Modul **time** einfach möglich

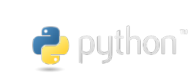

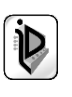

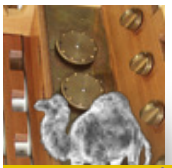

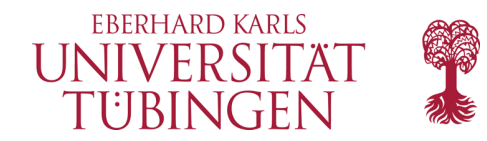

```
10infodienste =>
zrvwa01@infodienste => more time.py
#!/usr/bin/python3
# Grundlagen Internet-Technologien
# CGI mit Python: Zeitausgabe
import time;
print ("""Content-type: text/html
<!DOCTYPE html>
CHTML ><HFAD>
       <TITLE>Zeitausgabe als Python-cgi</TITLE>
       <link rel="stylesheet" type="text/css" href="./css/webkompendium.css">
   </HEAD>
   \langle BODY^{\text{num}}\ranglezeit = time.time()print ("
               <center><p><h2>Grundlagen Internet-Technologien</h2></p><p><hr></p><p><h3>Zeit auf dem Server: ")
print (zeit)
print ("""
                 \langle/h3></p></center>
      <p><hr></p><p><center><font size=\"-1\">
      <script>document.write(document.lastModified);</script></font></center></p>
   \langle/BODY>
\langle/HTML>""")
```
#### zrvwa01@infodienste =>

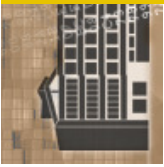

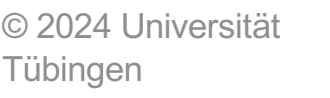

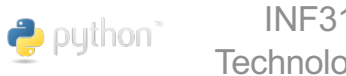

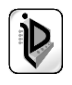

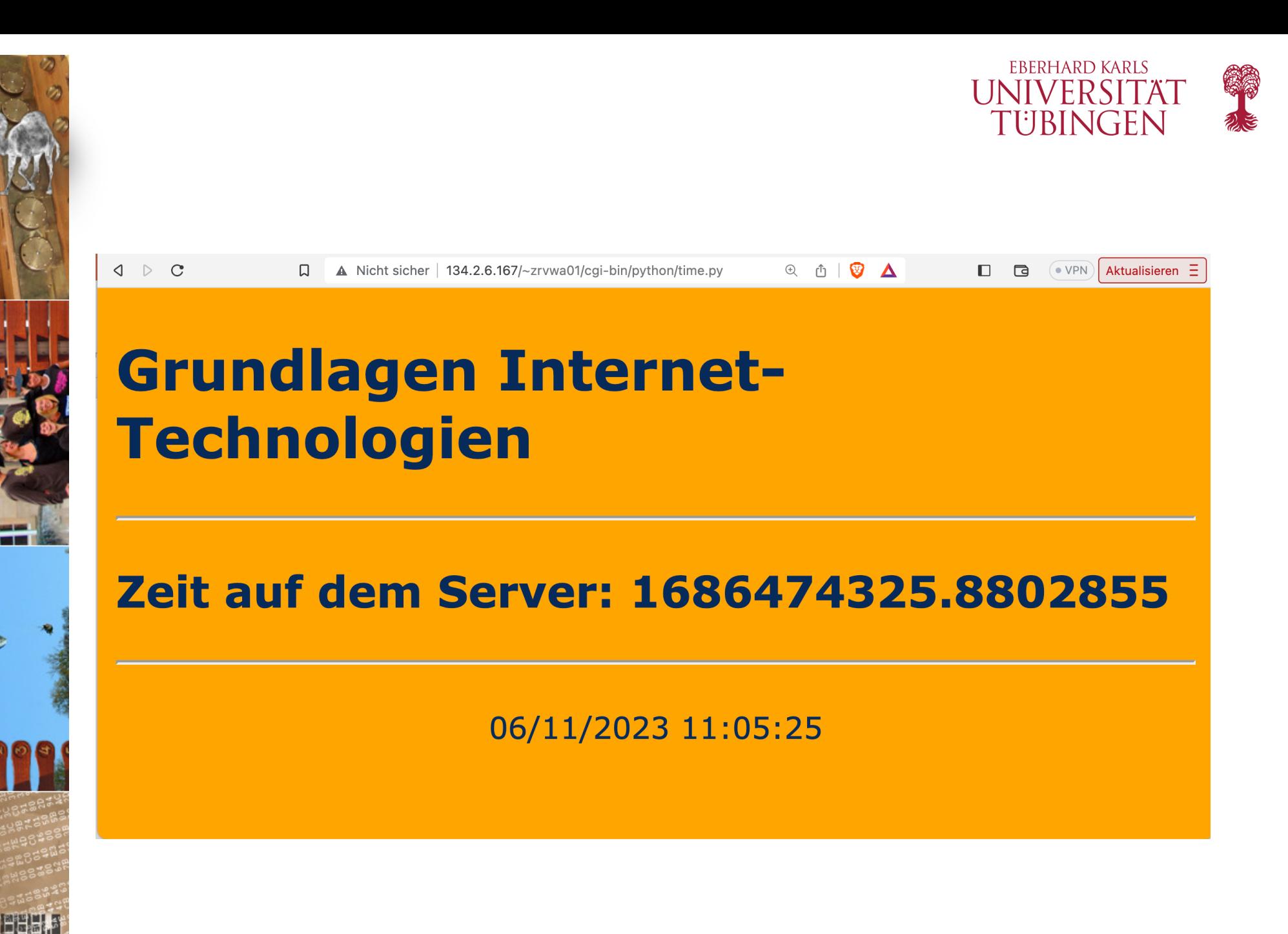

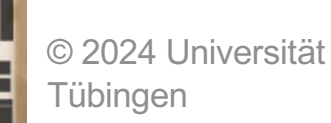

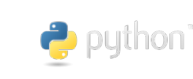

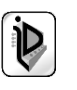

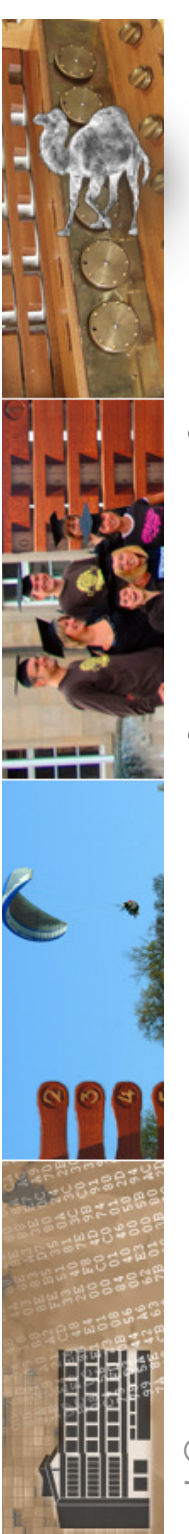

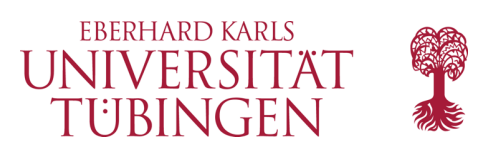

# Python Modul cgi

- stellt u.a. die benötigte Funktionalität für *Formularverarbeitung* her
- darüber hinaus zahlreiche weitere nützliche Funktionen für die cgi-Programmierung

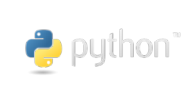

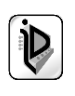

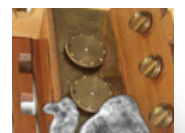

 $\bullet$ 

 $\bullet$ 

 $\mathbb{Q}$ 

 $\triangleright$ 

 $\frac{00}{10}$ 

 $\circ$ 

 $\textcolor{blue}{\boxdot}$ 

 $\odot$ 

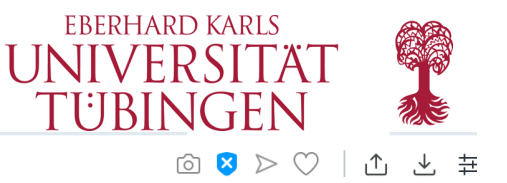

#### $\langle \rangle$  $\bigcirc$ **BB A** Python Software Foundation [US] docs.python.org/3/library/cgi.html#module-cgi

#### Table of Contents

cqi — Common Gateway Interface support

- · Introduction
- Using the cgi module
- Higher Level Interface
- · Functions
- Caring about security
- · Installing your CGI script on a Unix system
- Testing your CGI script
- · Debugging CGI scripts
- Common problems and solutions

#### Previous topic

webbrowser - Convenient Web-browser controller

**Next topic**  $\mathsf{eqitb}$  - Traceback manager for CGI scripts

#### **This Page**

Report a Bug Show Source

### cgi — Common Gateway Interface support

#### Source code: Lib/cgi.py

Support module for Common Gateway Interface (CGI) scripts.

This module defines a number of utilities for use by CGI scripts written in Python.

#### Introduction

A CGI script is invoked by an HTTP server, usually to process user input submitted through an HTML <FORM> Or <ISINDEX> element.

Most often, CGI scripts live in the server's special egi-bin directory. The HTTP server places all sorts of information about the request (such as the client's hostname, the requested URL, the query string, and lots of other goodies) in the script's shell environment, executes the script, and sends the script's output back to the client.

The script's input is connected to the client too, and sometimes the form data is read this way; at other times the form data is passed via the "query string" part of the URL. This module is intended to take care of the different cases and provide a simpler interface to the Python script. It also provides a number of utilities that help in debugging scripts, and the latest addition is support for file uploads from a form (if your browser supports it).

The output of a CGI script should consist of two sections, separated by a blank line. The first section contains a number of headers, telling the client what kind of data is following. Python code to generate a minimal header section looks like this:

print("Content-Type: text/html") # HTML is following # blank line, end of headers  $print()$ 

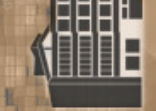

 $\cdots$ 

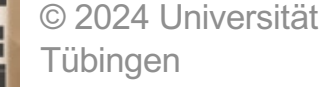

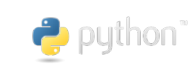

INF3171 Grundlagen Internet-Technologien Sommersemester 2024

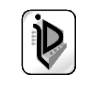

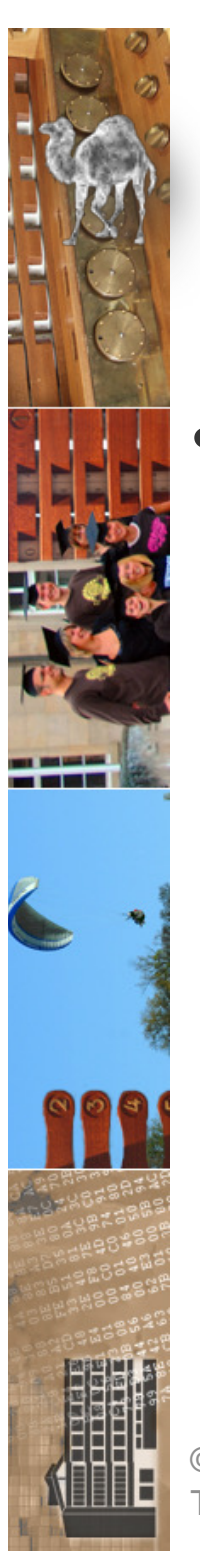

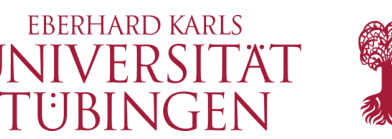

# Formularverarbeitung

- cgi-Modul enthält Klasse **FieldStorage**, welche die Verarbeitung komplexer Eingabeformulare ermöglicht
	- Objekt der Klasse FieldStorage verhält sich ähnlich wie ass. Array
	- ein einzelner Eintrag also ein ausgefülltes Formularelement – ist ein Objekt der Klasse **MiniFieldStorage**; im Normalfall ist dies ein key-value-Paar
	- Beispiel:
		- **FieldStorage()**

**print FieldStorage("eingabe").value**

© 2024 Universität Tübingen

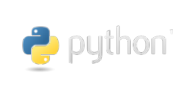

INF3171 Grundlagen Internet-INF3171 Grundlagen Internet-<br>Technologien Sommersemester 2024 18

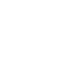

```
FRERHARD KARLS
zrvwa01@infodienste => more cgi_1.py
#!/usr/bin/python3
 Grundlagen Internet-Technologien
#
# Formularverarbeitung mit dem Python-Modul CGI
### Import des CGI-Moduls
import cgi
print('''Content-Type: text/html
<!DOCTYPE html>
<html><head><title>Python-CGI mit Formularverarbeitung</title><link rel="stylesheet"
type="text/css" href="./css/webkompendium.css"></head>
<body><p><center><h2>GIT - Python</h2></p><hr>
<h3>Auswertung aller Formularfelder<br><br>''')
############# Auswertung des Formulars ################
form = cqi.FieldStorage()### Ausgabe aller values des Formulars
for key in form.keys():
   print('<br>Schl&uuml;ssel: ', key,' hat value ', form[key].value)
```

```
\Omegainfodioneto
Tübingen
```
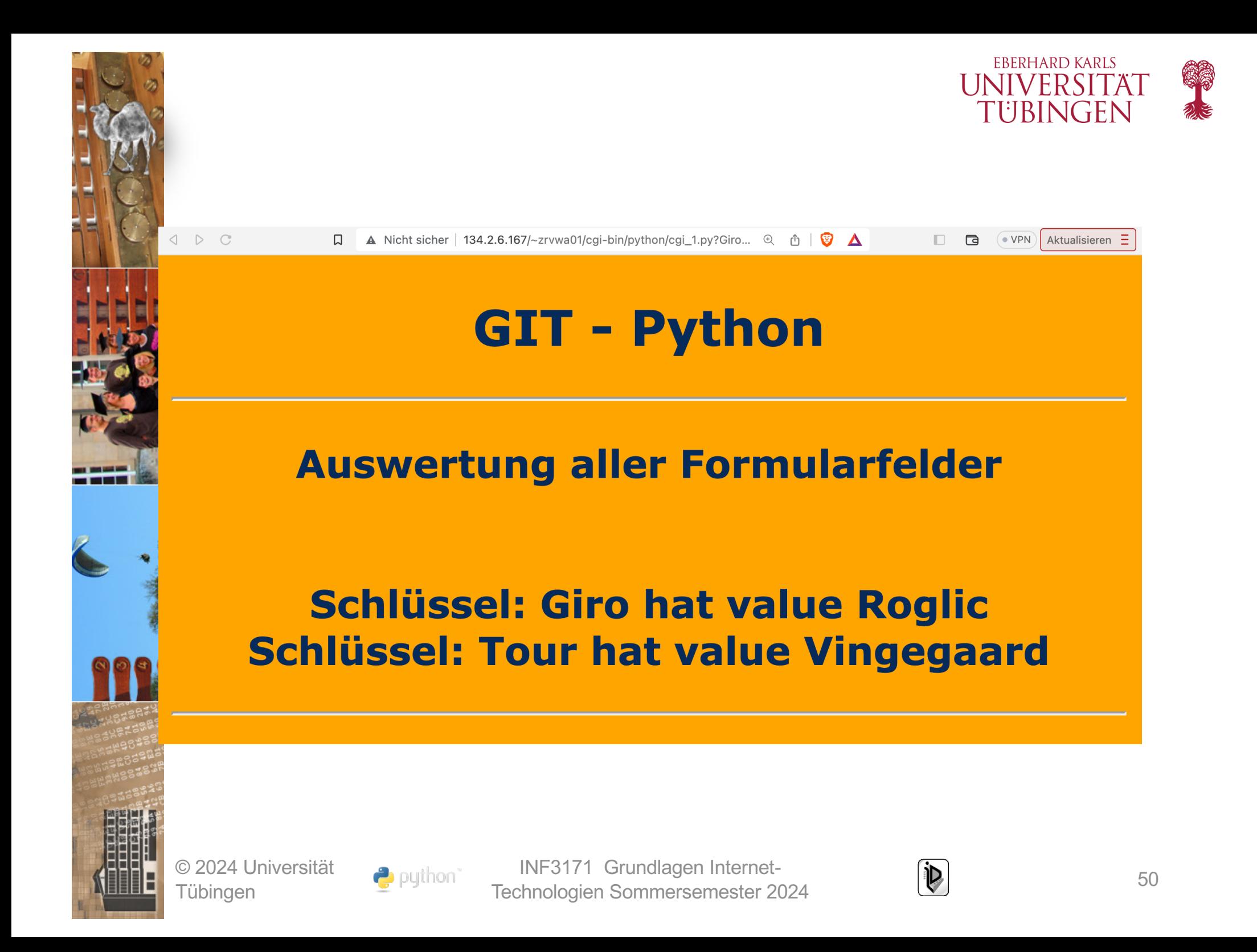

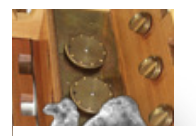

### **EBERHARD KARLS** Funktionen Modul cgiWINERSITAT

- Funktionen cgi.**parse**(fp=None, environ=os.environ, keep\_blank\_values=False, strict\_parsing=Fal Parse a query in the environment or from a file (the file defaults to sys.stdin). The keep blank values and strict parsing parameters are passed to urllib.parse.parse\_qs() unchanged.
- cgi.**parse\_qs**(qs, keep\_blank\_values=False, strict\_parsing=False) This function is deprecated in this module. Use urllib.parse.parse qs() instead. It is maintained here only for backward compatibility.
- cgi.**parse\_qsl**(qs, keep\_blank\_values=False, strict\_parsing=False) This function is deprecated in this module. Use urllib.parse.parse qs() instead. It is maintained here only for backward compatibility.
- cgi.**parse\_multipart**(fp, pdict) Parse input of type *multipart/form-data* (for file uploads). Arguments are fp for the inpu file and *pdict* for a dictionary containing other parameters in the *Content-Type* header. Returns a dictionary just like urllib.parse.parse qs() keys are the field names, each value is a list of values for that field. This is easy to use but not much good if you are expecting megabytes to be uploaded  $-$  in that case, use the  $FiedStorage$  class inste which is much more flexible.

Note that this does not parse nested multipart parts  $-$  use  $FiedStorage$  for that.

cgi.parse header(string) Parse a MIME header (such as *Content-Type*) into a main value and a dictionary of paran cgi.**test**()

Robust test CGI script, usable as main program. Writes minimal HTTP headers and forma all information provided to the script in HTML form.

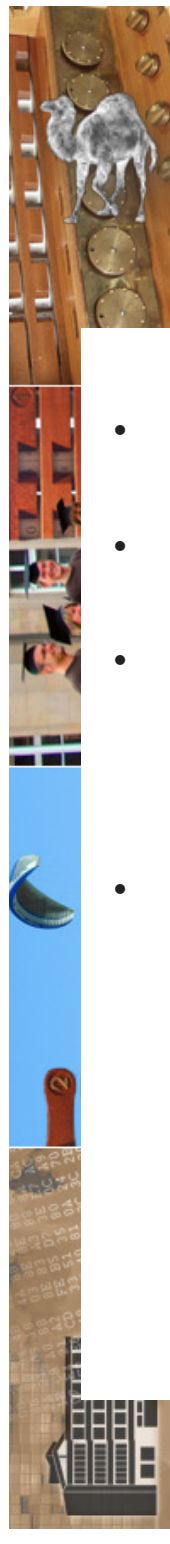

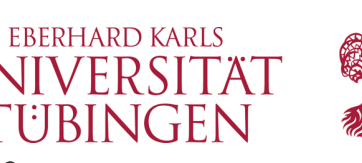

# Funktionen Modul cgi

• cgi.**print\_environ**() Format the shell environment in HTML. cgi.print form(form) Format a form in HTML. • cgi.**print\_directory**() Format the current directory in HTML. cgi.**print\_environ\_usage**() Print a list of useful (used by CGI) environment variables in HTML. • cgi.**escape**(s, quote=False) Convert the characters  $x_i$ ,  $x_i$  and  $x_i$  in string s to HTML-safe sequences. Use this if you need to display text that might contain such characters in HTML. If the optional flag *quote* is true, the quotation mark character ( $\cdot$ ) is also translated; this helps for inclusion in an HTML attribute value delimited by double quotes, as in <a href="...">. Note that single quotes are never translated.

Deprecated since version 3.2: This function is unsafe because *quote* is false by defau and therefore deprecated. Use html.escape() instead.

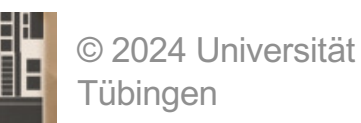

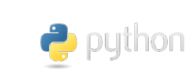

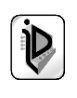

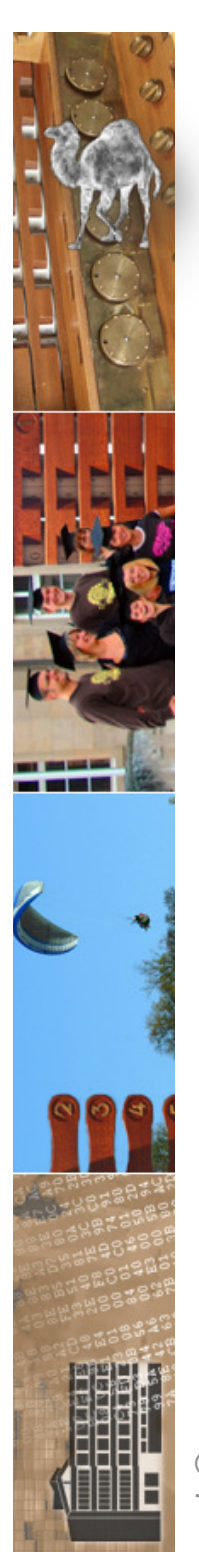

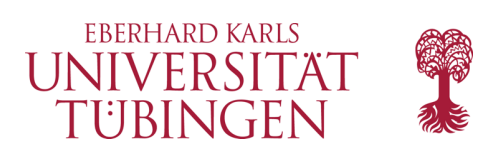

# Fehlersuche

- das wichtige Modul **cgitb** liefert TraceBack-Funktionalität für cgi-Scripte (erst ab Python 2.2)
- Syntax:
	- **import cgitb; cgitb.enable()**

**enable([display[, logdir[, context[, format]]]])** 

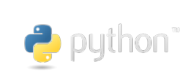

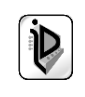

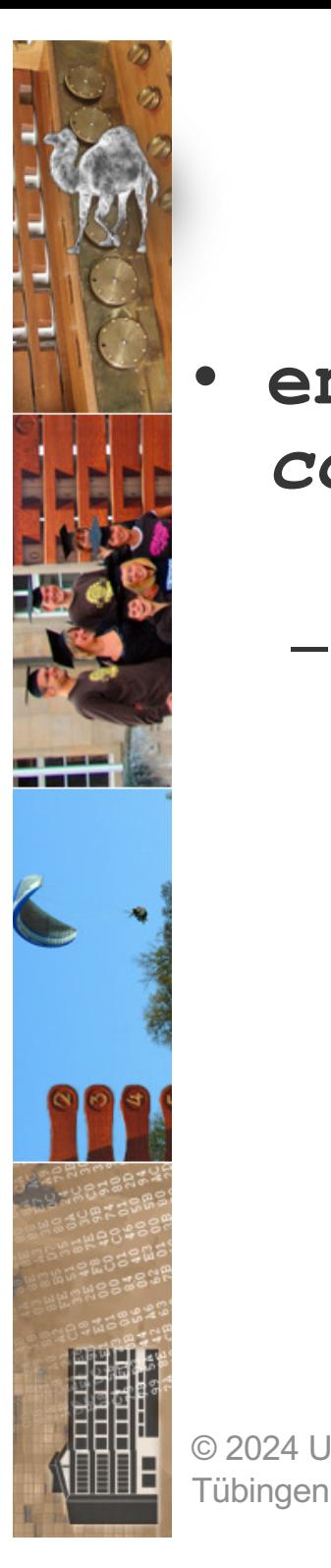

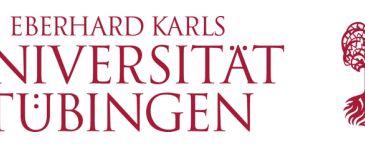

## Syntax Methode **enable**

- **enable([***display***[***, logdir***[***, context***[***, format***]]]])**
- The optional argument *display* defaults to 1 and can be set to 0 to suppress sending the traceback to the browser. If the argument *logdir* is present, the traceback reports are written to files. The value of *logdir* should be a directory where these files will be placed. The optional argument *context* is the number of lines of context to display around the current line of source code in the traceback; this defaults to 5. If the optional argument *format* is "html", the output is formatted as HTML. Any other value forces plain text output. © 2024 Universite default value is "html". **V CINFIST71 D**rundlagen Internet-<br>Technologien Sommersemester 2024 fechnologien 54

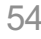

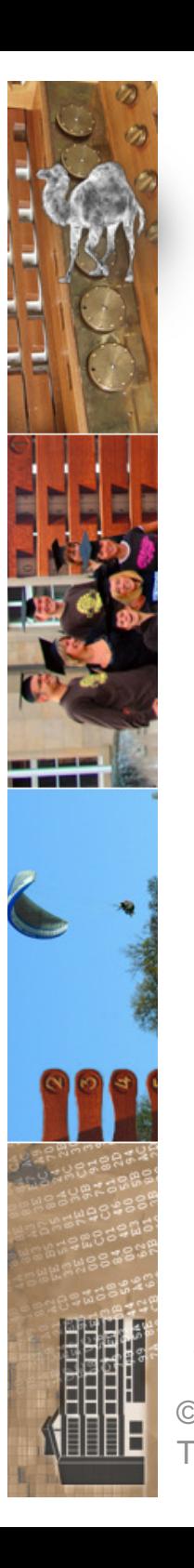

 $z$ rvwa01@infodienste => more cgi 2.py #!/usr/bin/python3

Grundlagen Internet-Technologien

# Python-CGI mit TB

### Import der Module import cgi import cgitb

### Aktivierung TB cqitb.enable(display=1, logdir="/tmp")

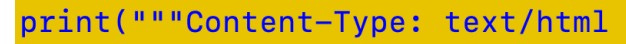

<!DOCTYPE html>  $$ <head> <title>Python-CGI mit Formularverarbeitung und TB</title> <link rel="stylesheet" type="text/css" href="./css/webkompendium.css">  $\langle$ /head> <body><p> <center><h2>Grundlagen Internet-Technologien</h2></p><hr><p><h3>""")

############# Auswertung des Formulars ################

 $form = cqi.FieldStorage()$ 

### Ausgabe aller values des Formulars for key in form.keys(): print('<br>Schl&uuml;ssel: ',key,' hat value ',form[key].value)

### Absichtlicher Fehler! drucke("Hallo")

Tübingen Print ('</h3></p></center></body></html>') zrvwa010infodienste =>

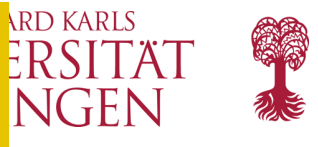

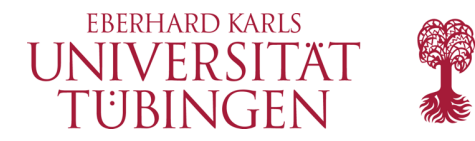

 $\circ$  VPN Aktualisieren  $\equiv$ 

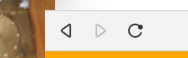

 $\Box$  A Nicht sicher | 134.2.6.167/~zrvwa01/cgi-bin/python/cgi 2.py

### **Grundlagen Internet-Technologien**

**NameError** 

Python 3.9.2: /usr/bin/python3 Sun Jun 11 11:08:39 2023

 $\Box$  $\Box$ 

**x<sub>A</sub> ④ A B Δ** 

#### A problem occurred in a Python script. Here is the sequence of function calls leading up to the error, in the order they occurred.

#### /home/zrvwa01/public\_html/cgi-bin/python/cgi\_2.py in <module>

35

36 ### Absichtlicher Fehler!

#### 37 drucke("Hallo")

38

39 print ('</h3></p></center></body></html>')

#### drucke undefined

NameError: name 'drucke' is not defined args = ("name 'drucke' is not defined",) with\_traceback = <built-in method with\_traceback of NameError object>

/tmp/tmp1a7\_4kji.html contains the description of this error.

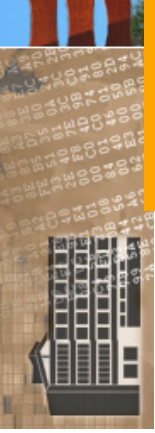

© 2024 Universität Tübingen

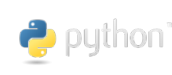

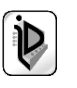

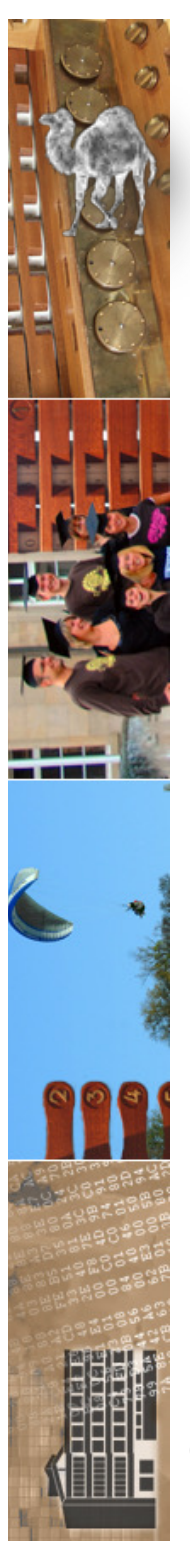

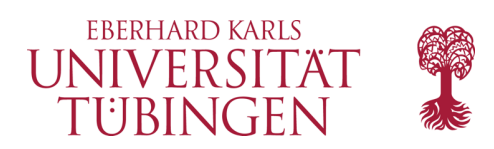

# URLs und Python

- ...kennen sich gut:
- Modul **urllib** stellt viele Funktionen bereit (wie PERL-Modul LWP)
	- **urlopen(url)** öffnet url wie eine Datei (zum Lesen)
	- **read()**
	- **readlines()**
	- **readline()**
	- **close()**

#### erweitere Klasse: urllib2<br>D24 Universität **a** puthon<sup>\*</sup> INF3171 Grundlagen Internet-© 2024 Universität **Tübingen** INF3171 Grundlagen Internet-

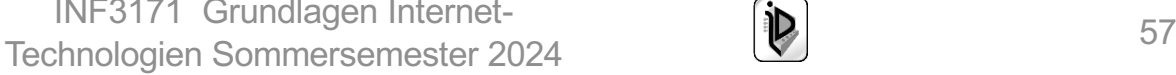

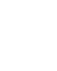

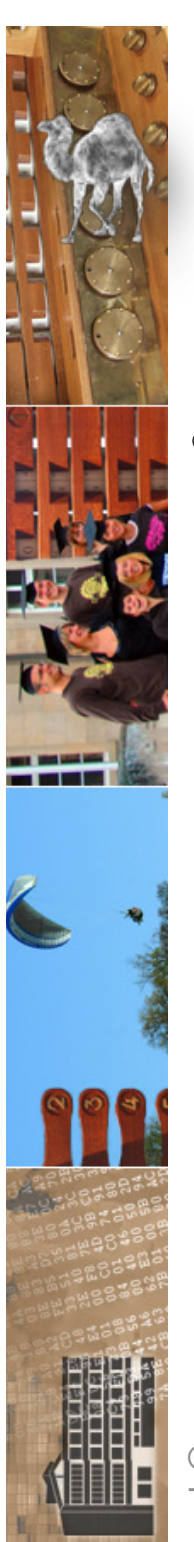

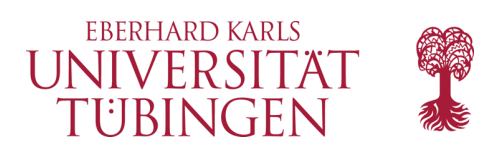

# das Modul html

• neu ab Version 3.2: Modul html

optionale "Erleichterungen" beim Umgang mit **HTML** 

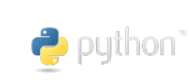

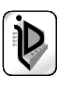

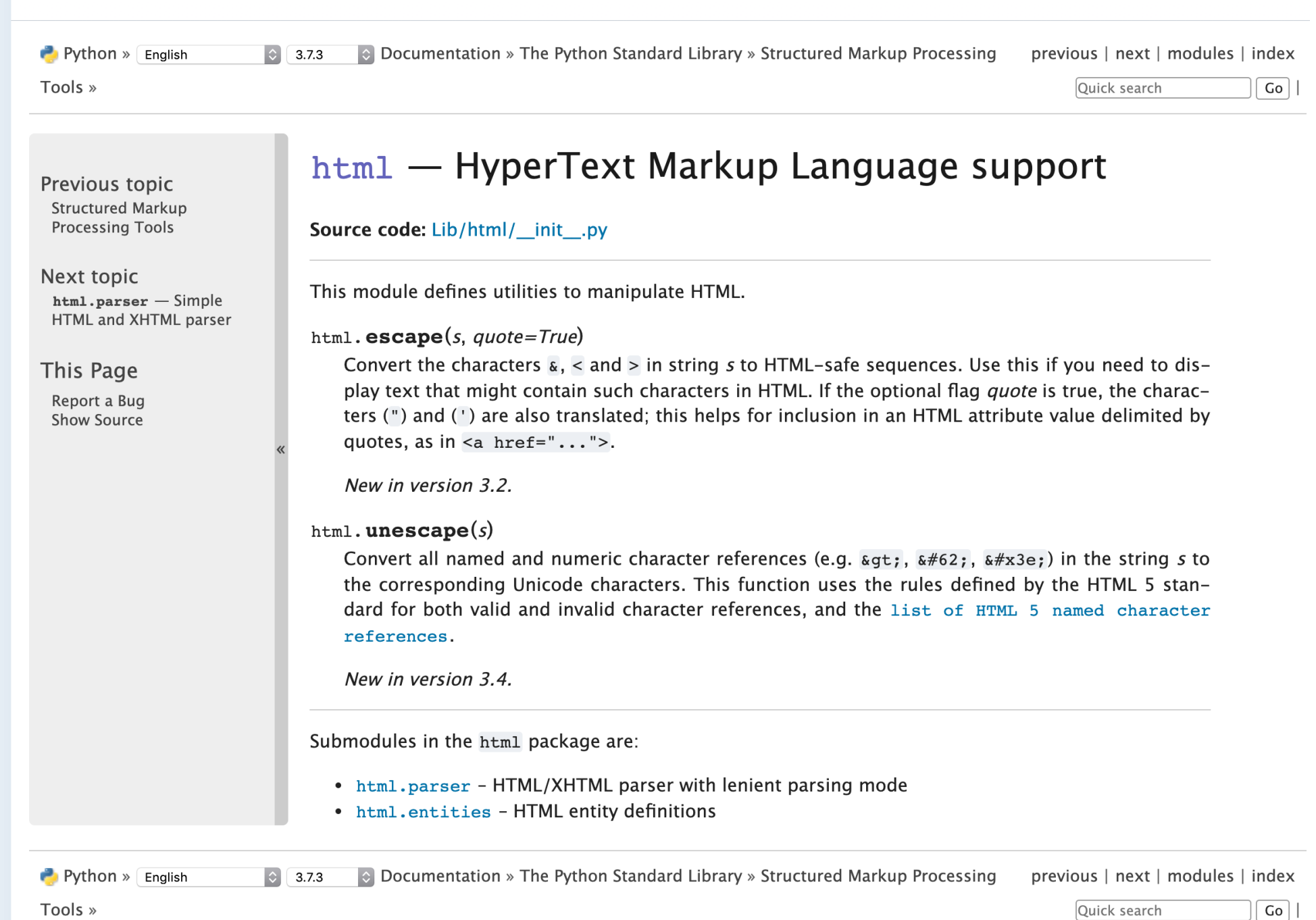

© 2024 Universität

 $\bullet$ 

 $\bullet$ 

 $\mathbb{Q}$ 

 $\triangleright$ 

 $\frac{1}{2}$ 

88

 $\circlearrowleft$ 

 $\textcolor{blue}{\boxdot}$ 

 $\bigcirc$ 

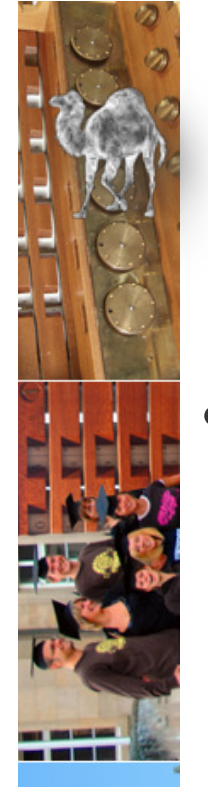

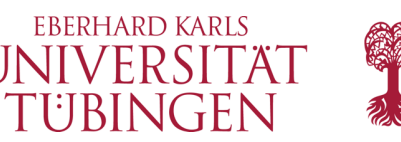

# das Modul http.client

- mit diesem Modul kann Python als *HTTP-Client* eingesetzt werden
	- zahlreiche Anwendungen wie Link-Checker, Crawler, Performance-Test, …
		- in PFRI : IWP

```
thomas@PetitMouton => python3
Python 3.8.3 (v3.8.3:6f8c8320e9, May 13 2020, 16:29:34)
[Clang 6.0 (clang-600.0.57)] on darwin
Type "help", "copyright", "credits" or "license" for more information.
>>>>> import http.client
>>>>> http.client.HTTPConnection('www.dfn.de')
<http.client.HTTPConnection object at 0x7ffc9011bdf0>
                         Technologien Sommersemester 2024 600
     Tübingen
```
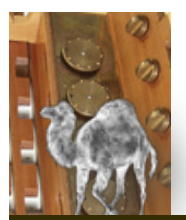

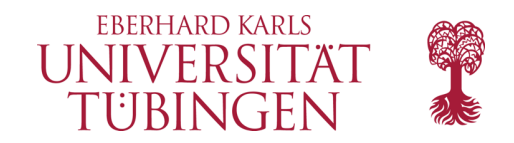

```
thomas@petitmouth-2 =thomas@petitmouth-2 => more HTTPclient.pyGrundlagen Internet-Technologien
# HTTP-Client mit Python
import http.client
conn = http.client.HTTPSConnection("www.uni-tuebingen.de")
```

```
conn.request("GET", "/")
response1 = conn.getresponse()
```
print(response1.status, response1.reason,"\n\n")

```
data = response1.read()print (data)
thomas@petitmouth-2 =
```
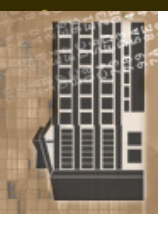

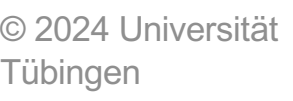

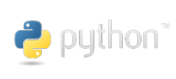

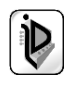

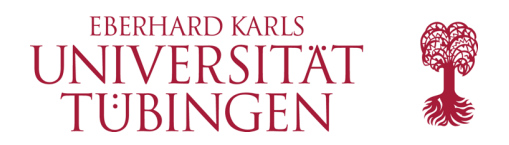

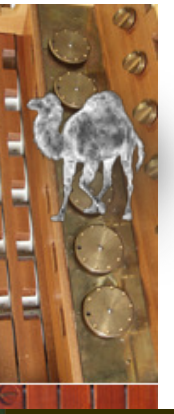

thomas@PetitMouton =>  $thomas@PetitMouton$  =>  $thomas@PetitMouton \implies python3 ./HTTPclient.py$ 301 Moved Permanently

b'<!DOCTYPE HTML PUBLIC "-//IETF//DTD HTML 2.0//EN">\n<html><head>\n <title>301 Moved Permanently</title>\n</head><body>\n<h1>Moved Perma nently</h1>\n<p>The document has moved <a href="https://uni-tuebinge n.de/">here</a>.</p>\n</body></html>\n'  $thomas@PetitMouton$  =>  $thomas@PetitMouton$  =>

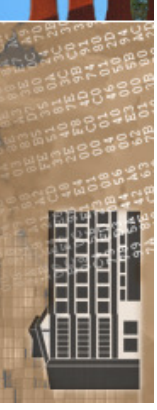

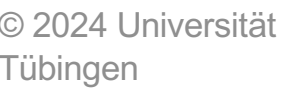

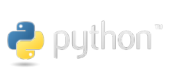

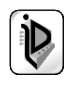

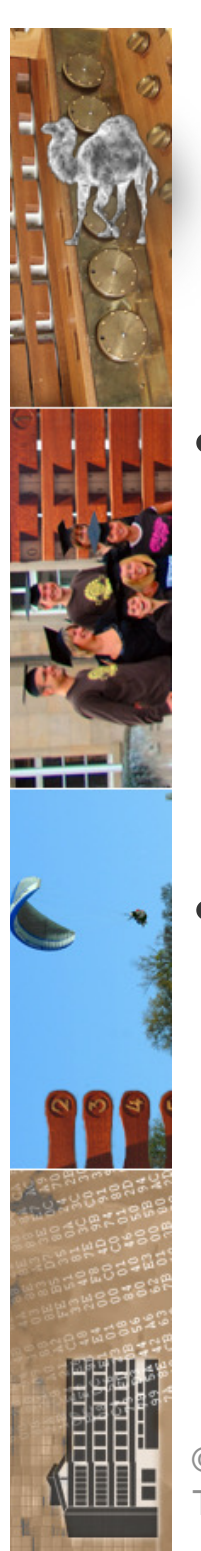

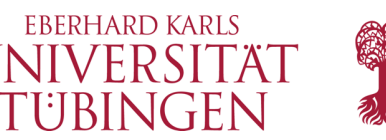

# Python und Datenbanken

- Python lässt sich ideal mit Datenbanken verbinden
	- Modul DBI bietet Abstraktionsschicht zum Datenbankmanagementsystem
- *wir behandeln DB-Anbindungen am Beispiel PHP*

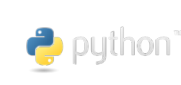

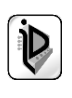

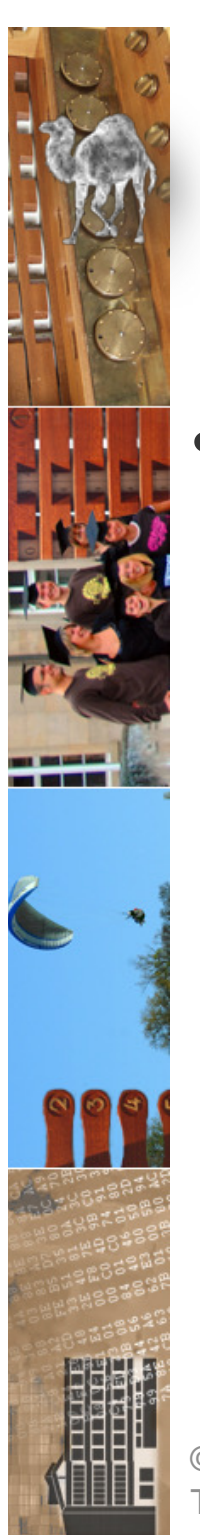

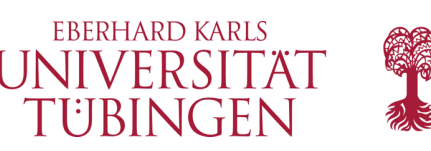

# Python Frameworks

- Python ist auch Basis mehrerer Frameworks für die Web-Entwicklung
	- $\rightarrow$  Grundlagen der Web-Entwicklung im Wintersemester
	- Django https://www.djangoproject.com/

The web framework for django perfectionists with deadlines.

### – TurboGears

© 2024 Universität Tübingen

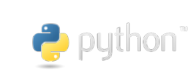

INF3171 Grundlagen Internet-INF3171 Grundlagen Internet-<br>Technologien Sommersemester 2024 (Durch 1999)

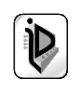

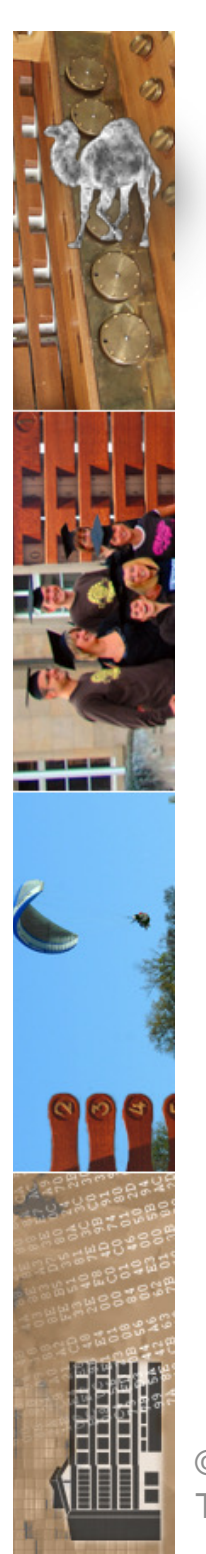

### Webframework: Django 4.2 führt Spalten- und Tabellenkommentare ein

**EBERHARD KARLS** UNIVERSITÄ TÜBINGEN

Das neue LTS-Release des Django-Webframeworks ist auf den PostgreSQL-Adapter Psycopg 3 vorbereitet und stellt Kommentaroptionen für Spalten und Tabellen bereit.

Lesezeit: 2 Min. V In Pocket speichern

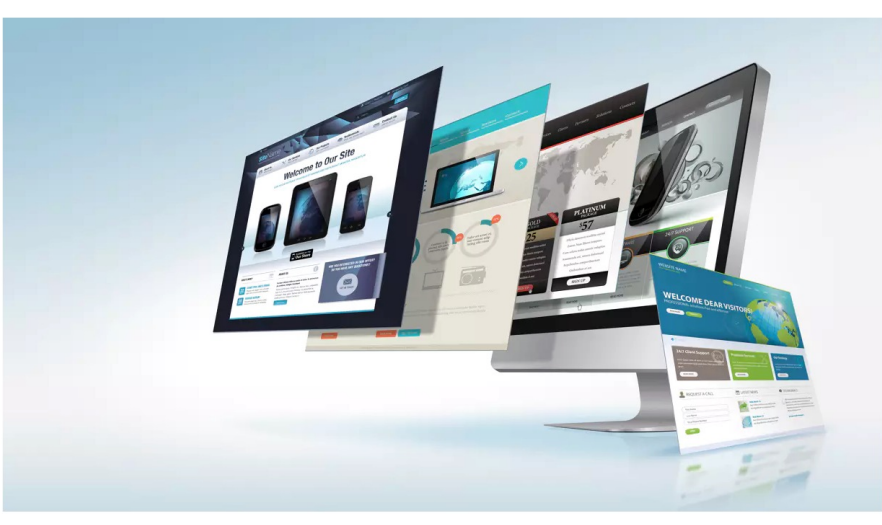

(Bild: PureSolution/Shutterstock.com)

03.04.2023 16:44 Uhr | Developer Von Matthias Parbel

Das in Python entwickelte Open-Source-Webframework Django hat Version 4.2 erreicht. Damit liegt ein neues LTS-Release (Long-term Support) vor, das Security-Updates und Bugfixes zum Schutz vor Datenverlust bis mindestens April 2026 garantiert. Wichtige Neuerungen in Version 4.2 umfassen die Anpassung an den PostgreSQL-Adapter Psycopg 3 und Optionen zum Anlegen von Kommentaren in Spalten und Tabellen.

#### Neues LTS-Release mit erweitertem Support

© 2024 Universität Tübingen

Während der allgemeine Support für Django 4.1 ebenso wie der erweiterte für Version 4.0 ausläuft, übernimmt Django 4.2 die Rolle des aktuellen LTS-Release. Bis zum Jahresende liefert das Django-Entwicklungsteam Abhilfe bei

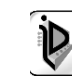

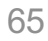

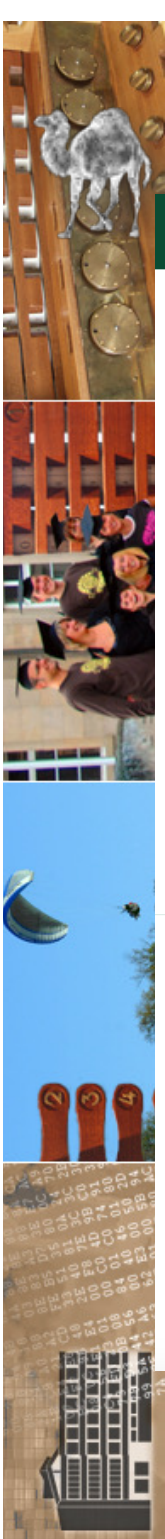

The web framework for django perfectionists with deadlines.

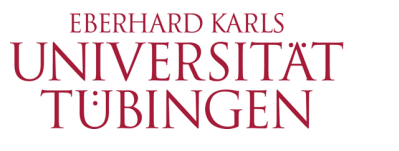

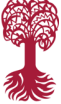

OVERVIEW DOWNLOAD DOCUMENTATION NEWS COMMUNITY CODE ISSUES ABOUT VIDONATE (

#### Until June 15, 2024, get PyCharm at 30% off. All money goes to the DSF!

### Django makes it easier to build better web apps more quickly and with less code.

#### **Get started with Django**

### Meet Django

Django is a high-level Python web framework that encourages rapid development and clean, pragmatic design. Built by experienced developers, it takes care of much of the hassle of web development, so you can focus on writing your app without needing to reinvent the wheel. It's free and open source.

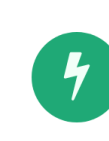

#### Ridiculously fast.

Django was designed to help developers take applications from concept to completion as quickly as possible. Bildschirmfoto

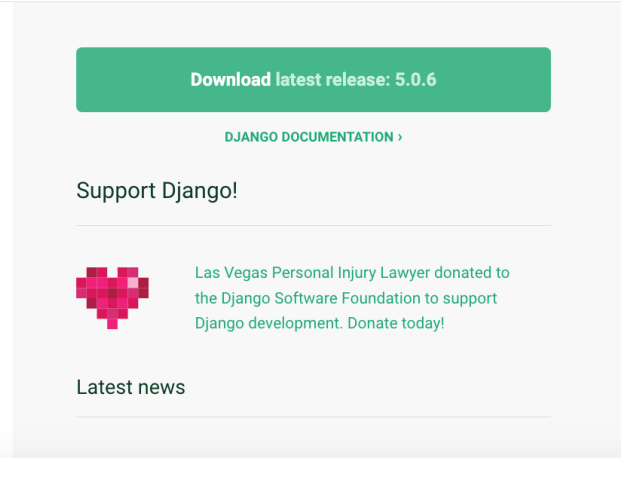

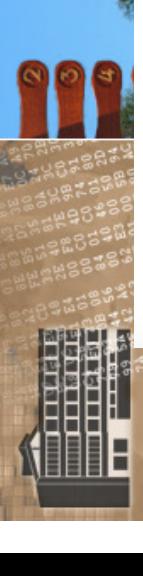

© 2024 Universität Tübingen

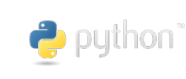

INF3171 Grundlagen Internet - INF3171 Grundlagen Internet-<br>Technologien Sommersemester 2024 66

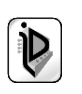

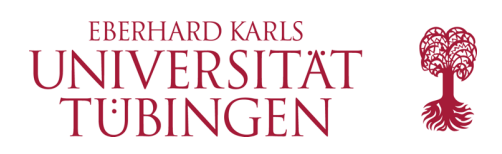

## …und nun…

- haben wir die Möglichkeiten von Python als cgi-Sprache kennen gelernt
	- dabei auch die Erweiterung von Python durch Module
	- und speziell das Python-Modul cgi
- als nächstes
	- **serverseitige Web-Programmierung mit PHP**

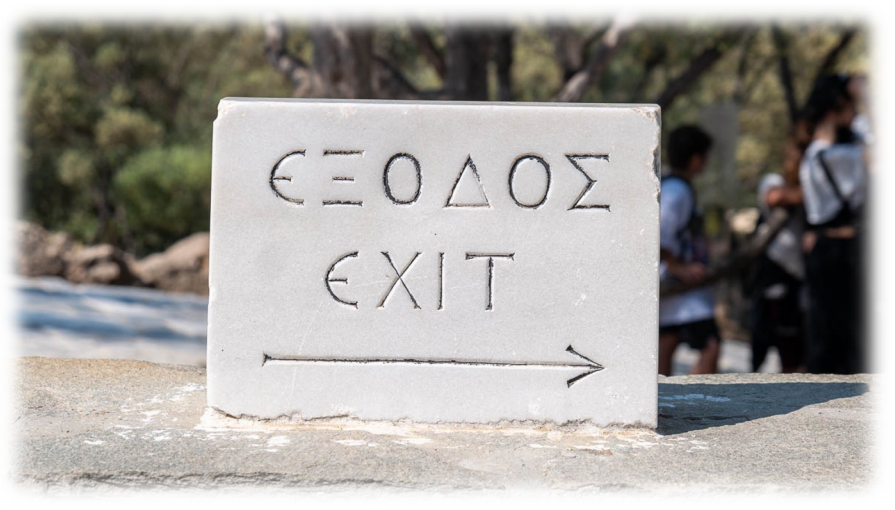

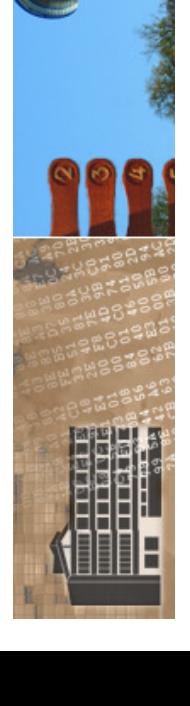

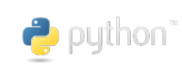

INF3171 Grundlagen Internet-INF3171 Grundlagen Internet-<br>Technologien Sommersemester 2024 (D) 67

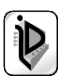

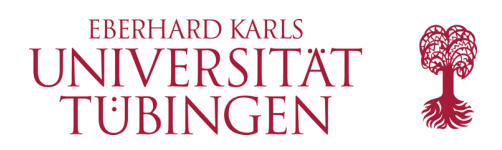

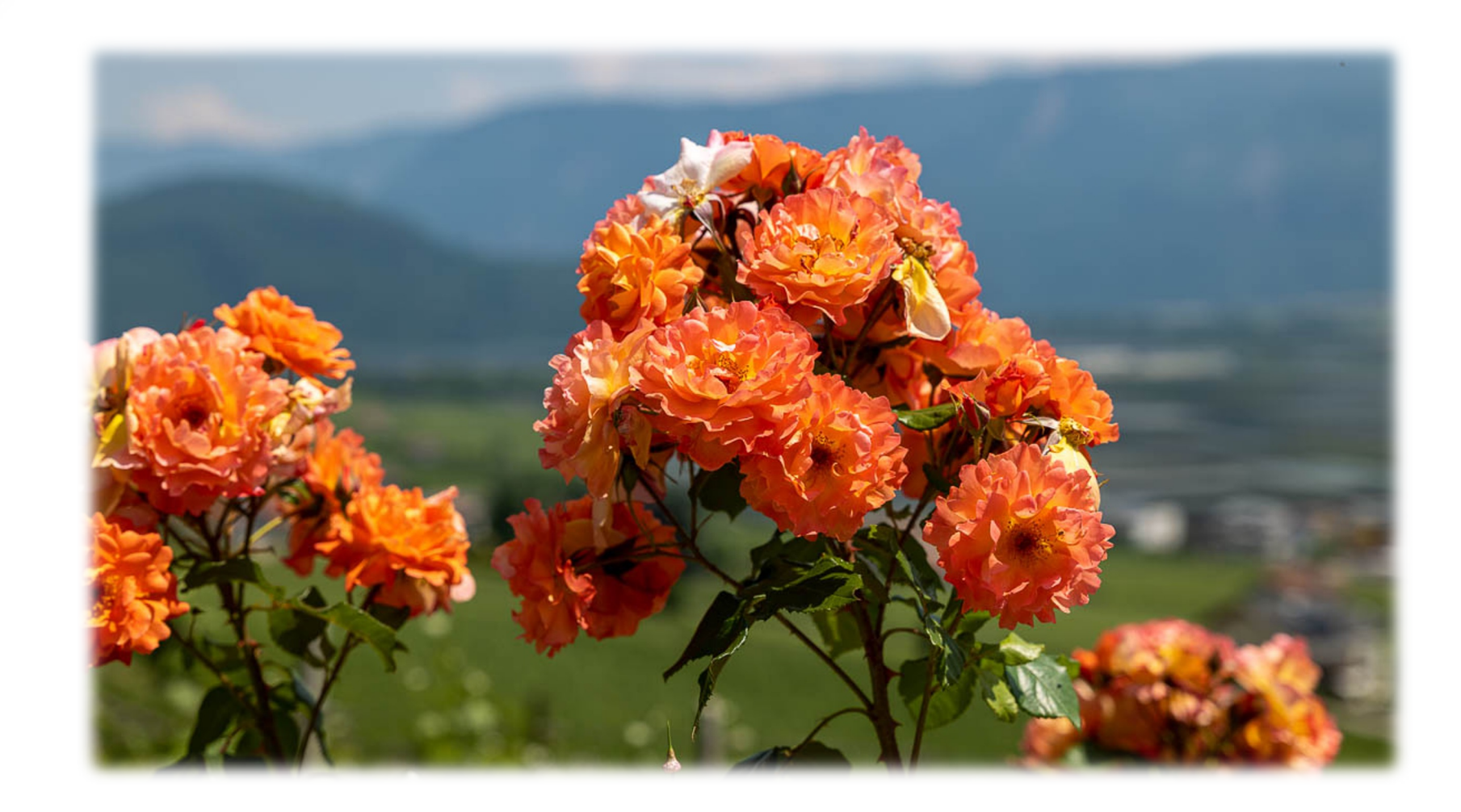

© 2024 Universität Tübingen

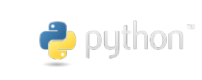

INF3171 Grundlagen Internet - INF3171 Grundlagen Internet-<br>Technologien Sommersemester 2024 **1988** 

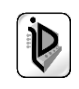